## LIEBE LESERIN, LIEBER LESER

#### **AUF ZU NEUEN UFERN!**

Ab Sommer 2020 wird aus der Gewerblich-industriellen Berufsfachschule Muttenz und der Gewerblich-industriellen Berufsfachschule Liestal das Berufsbildungszentrum Baselland (BBZ BL). Im Zuge dieser Zusammenlegung werden wir ein gemeinsames Weiterbildungsprogramm für das Herbstsemester 2020 herausgeben. Wir sind schon jetzt gespannt darauf und freuen uns auf ein gemeinsames Wirken!

Für den Frühling 2020 haben wir Ihnen ein vielfältiges Programm aus Berufsfachkursen, Informatikkursen, Sprachkursen, Beruf- und Gesellschaftskursen zusammengestellt.

#### WIR WÜNSCHEN IHNEN VIEL SPASS BEIM STÖBERN UND ENTDECKEN!

Und an die Lernenden in der Grundbildung: Greifen Sie zu, denn so günstig kommen Sie nicht mehr an Bildung! Warum? Weil unsere Kurse für Sie kostenfrei sind!

#### WIR BIETEN AUCH MASSGESCHNEIDERTE KURSE FÜR GRUPPEN UND FIRMEN AN. WIR BERATEN SIE GERNE – rufen Sie uns an: 061 552 95 99.

MELDEN SIE SICH AN – entweder online (www.gibm.ch/weiterbildung) oder schriftlich mit dem Formular am Ende dieses Kursprogramms.

#### FOLGEN SIE UNS AUF:

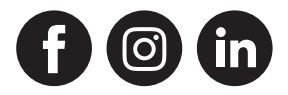

Und nun freuen wir uns auf Ihren Besuch an der GIB Muttenz!

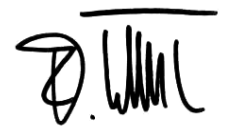

**Dominique Tellenbach Kurt Scherrer Prisca Tanner** Rektor **Leiter Weiterbildung** Sekretariat

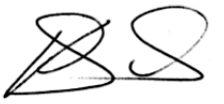

### INHALTSVERZEICHNIS

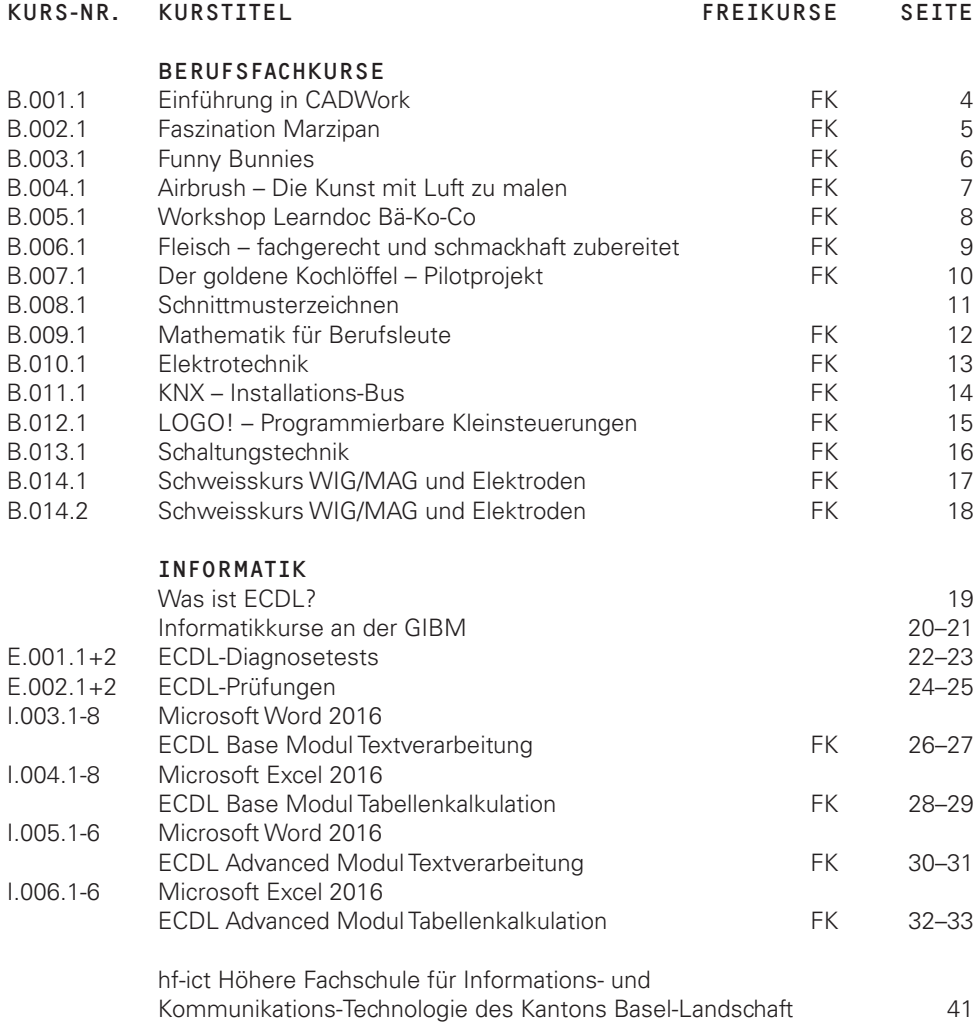

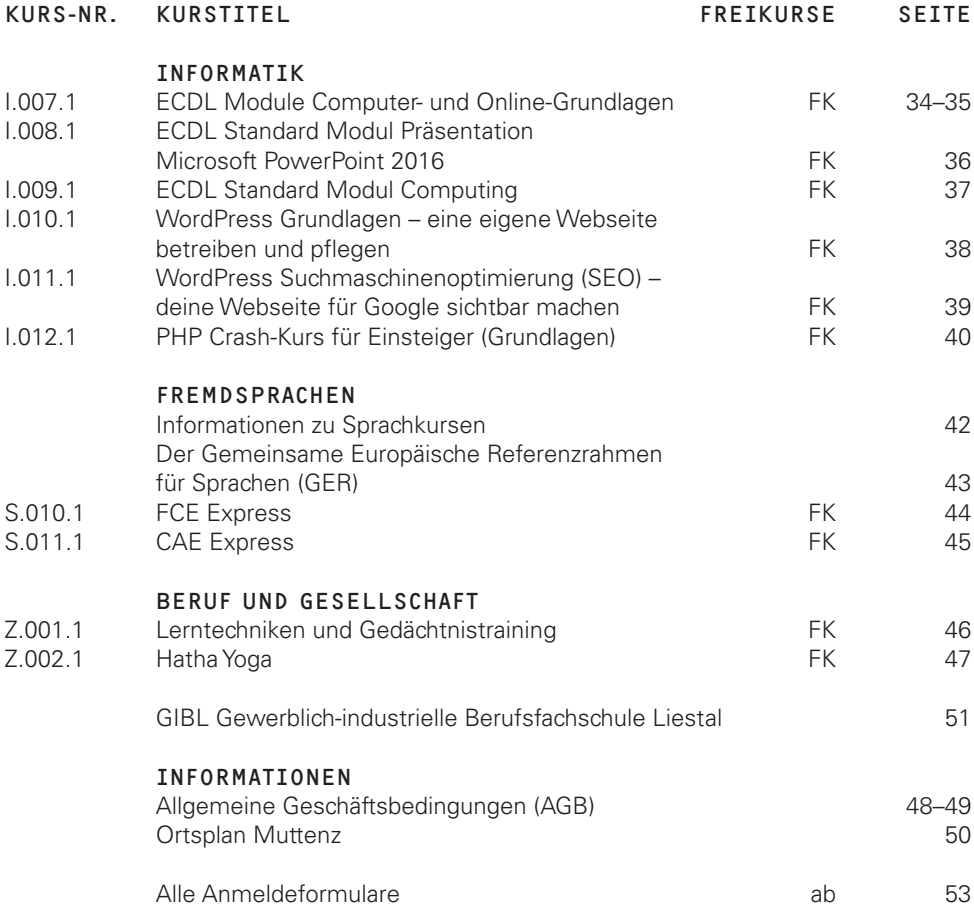

# EINFÜHRUNG IN CADWORK / B.001.1

**Sie lernen die Grundlagen des Zeichnens und des Konstruierens anhand des professionellen und in der Holzbaubranche weit verbreiteten CAD-Programms CADWork. Sie sind in der Lage, 2D-/3D-Konstruktionen und -Zeichnungen zu erstellen und zu editieren. Im Kurs können Sie auch an eigenen Projekten arbeiten.**

#### INHALT

#### **Erlernen des 2D-Moduls:**

- Erste Schritte im 2D: Flächen, Formen, Figuren
- Konstruieren von Gebäudegrundrissen mit Einsetzen von Fenster- und Türöffnungen
- Übergabe von 2D-Objekten ins 3D-Modul

#### **Erlernen des 3D-Moduls:**

- Konstruieren eines komplexen Dachstuhls
- Zeichnen und konstruieren eines Gebäudes
- Erstellen von Produktions- und Stücklisten
- Übergabe von 3D-Objekten ins 2D-Modul zur Generierung der Werkstattpläne
- Individuelles Üben anhand eigener Projekte

#### ZIELGRUPPE

Der Kurs richtet sich an Personen aus dem Bereich Holzbau und Zimmerei.

#### VORAUSSETZUNG

Solide PC-Kenntnisse

#### **BESONDERES**

Die Teilnehmenden erhalten für die Dauer des Kurses eine Vollversion des Programms und können für CHF 100.– die Lizenzdauer auf ein Jahr ausdehnen. Für Mac-OS nicht geeignet (nur mit Hilfsprogrammen möglich).

#### LEITUNG

Herr Christof Burkhardt, Berufsfachschullehrer Zimmerei

#### TERMINE

Donnerstag 18.15 – 20.30 Uhr 10 × 3 Lektionen

12.03.2020 19.03.2020 26.03.2020 02.04.2020 23.04.2020 30.04.2020 07.05.2020 14.05.2020 28.05.2020 04.06.2020

#### ANMELDESCHLUSS

27.02.2020

#### PREIS

CHF 530.– oder CHF 690.– als Kleingruppe zuzüglich CHF 10.– Materialpauschale

#### ORT

### FASZINATION MARZIPAN / B.002.1

**Willkommen in der Marzipanwerkstatt, wo es von den Grundlagen des Modellierens über das Herantasten an komplexe Figuren bis zur Gestaltung eigener Kreationen Platz hat. Ein Kurs, der Sie dort abholen und fördern möchte, wo Sie mit dem Modellieren mit Marzipan stehen. Von exzellenten Fachbüchern möchten wir lernen, mit der Kursleitung neue Schritte wagen und Kombinationen mit anderen Materialien entdecken. Der Kurs, der immer wieder besucht werden kann.**

#### INHALT

- Grundlagen des Modellierens kennen
- Figuren modellieren und Marzipan vielseitig einsetzen
- Individuelle Förderung im Modellieren
- Kreationen aus Fachbüchern entdecken
- Gelerntes vertiefen und üben
- Eigene Ideen kreieren
- Individuelle Ziele im Dekor umsetzen

#### LEHRMITTEL

Verschiedene Fachbücher inkl. den neusten Marzipanbüchern

#### ZIELGRUPPE

Bäcker-Konditor-Confiseur-Lernende ab dem 1. Lehrjahr und Interessierte

#### BESONDERES

Hergestellte Produkte dürfen mitgenommen werden.

#### LEITUNG

Herr Heinz Theiler, Dipl. Bäcker-Konditormeister / Berufsfachschullehrer Frau Sabine Häring, Bäcker-Konditor-Confiseurin, Co-Leiterin

#### TERMINE

**Donnerstag** 18.00 – 20.30 Uhr  $4 \times 3$  Lektionen

30.04.2020 07.05.2020 14.05.2020 28.05.2020

### ANMELDESCHLUSS

16.04.2020

#### PREIS

CHF 280.– zuzüglich CHF 30.– Materialpauschale

#### ORT

Zimmer 400 (4. OG)

### FUNNY BUNNIES / B.003.1

**Da sind sie, die süssen, feinen und schönen Verführer im Hasenkleid! Kann ich sie auch selber herstellen? Was brauche ich und wie gelingt mir die Herstellung? Diese und auch alle anderen Fragen zu Schokohasen werden hier mit einer Einführung über Couverture und der entsprechenden praktischen Anwendung beantwortet.**

#### INHALT

- Das Formen giessen
- Fantasie-Hase kreieren
- Couverture temperieren
- Couverture verarbeiten
- Schokoladenprodukte richtig lagern

#### ZIELGRUPPE

Bäcker-Konditor Lernende, Koch Lernende und alle, die Freude am Arbeiten mit Schokolade haben.

#### BESONDERES

Schürze mitbringen.

#### LEITUNG

Herr Thomas Wyss, Konditor-Confiseur

#### TERMINE

Donnerstag 17.30 – 20.00 Uhr 2 × 3 Lektionen

19.03.2020 26.03.2020

ANMELDESCHLUSS 05.03.2020

#### PREIS

CHF 145.– zuzüglich CHF 30.– Materialpauschale

#### ORT

Zimmer 414 (4. OG)

# AIRBRUSH – DIE KUNST MIT LUFT ZU MALEN  $/$  B 004.1

#### AIRBRUSH IM LEBENSMITTELBEREICH

**In diesem Kurs erlernen und vertiefen Sie die Grundkenntnisse der Airbrush-Technik im Lebensmittelbereich, die Sie beim Modellieren, Torten gestalten und Dessert verschönern anwenden können. Sie erhalten neben den Grundlagen zum Airbrushing Informationen zu Material, Technik, Funktionsweise und Handhabung und setzen Gelerntes in diversen Übungen in die Praxis um.**

#### INHALT

- Airbrush-Technik anwenden
- Demontage, Reinigung und Pflege der Airbrushpistole
- Arbeiten mit Schablonen-Technik
- Arbeiten mit Freihand-Technik
- Praktische Anwendungen in der Küche und Konditorei

#### LEHRMITTEL

Diverse Fachliteratur

#### ZIELGRUPPE

Lernende aus der Lebensmittelbranche und andere Interessierte

#### **BESONDERES**

Airbrush-Geräte und Lebensmittelfarbe sind vorhanden.

#### LEITUNG

Frau Käthy Borer, Bäcker-Konditor-Confiseurin Frau Michelle Hamann, Bäcker-Konditor-Confiseurin, Co-Leiterin

#### TERMINE

**Mittwoch** 18.00 – 20.30 Uhr  $3 \times 3$  Lektionen

18.03.2020 25.03.2020 01.04.2020

ANMELDESCHLUSS 04.03.2020

#### PREIS

CHF 195.– zuzüglich CHF 30.– Materialpauschale

#### ORT

Zimmer 400 (4. OG)

# WORKSHOP LEARNDOC BÄ-KO-CO / B.005.1

#### DEIN REZEPTBUCH!

**Die Teilnehmenden erfassen QV-relevante Rezepte selbstständig und ordnen sie richtig zu. Sie vervollständigen die Rezepte mit entsprechenden Hinweisen, der Herstellung, den nötigen Bildern und validieren sie für den Berufsbildner. Die Lernenden festigen ihr Wissen zu den einzelnen Rezepten, lernen die Lerndokumentation kennen und wissen, wo ihre Semesterberichte einsehbar sind. Ziel ist: Vollständige Rezepte, die Freude machen.**

#### INHALT

- Rezepte zuordnen, erfassen, duplizieren und verwalten
- Rezeptaufbau verstehen, optimal umsetzen und Herstellung erfassen
- Produkte- und Herstellungsbilder herunterladen und zuordnen
- QV-relevante Rezepte erkennen
- Rezepte kontrollieren, abschliessen und validieren

LEHRMITTEL Unterlagen Richemont, Learndoc

#### ZIELGRUPPE

Lernende Bäcker-Konditor-Confiseur 1. – 3. Lehrjahr.

#### BESONDERES

Alle Teilnehmenden müssen im Learndoc registriert sein, die Berufsbildnerin / der Berufsbildner ist orientiert.

#### LEITUNG

Herr Heinz Theiler, Dipl. Bäcker-Konditormeister / Berufsfachschullehrer

#### TERMINE

**Mittwoch** 15.30 – 17.05 Uhr  $4 \times 2$  Lektionen

05.02.2020 19.02.2020 18.03.2020 01.04.2020

ANMELDESCHLUSS 22.01.2020

#### PREIS

CHF 185.– zuzüglich CHF 10.– Materialpauschale

#### ORT

# FLEISCH – FACHGERECHT UND SCHMACKHAFT ZUBEREITET / B.006.1

**Lässt Ihnen der blosse Gedanke an ein goldgelbes, im Butter gebratenes, knuspriges Cordonbleu, ein Papagallo oder eine Metzger-Quiche das Wasser im Munde zusammenlaufen, dann ist dieser Kurs für Sie gedacht. Fleischzubereitungen erhöhen den Genusswert von Fleisch jeglicher Art. Die Vielfalt von zubereitetem Fleisch wird in diesem Kurs vorgestellt. Sie lernen die Herstellung von typisch schweizerischen und internationalen bekannten Fleischzubereitungen.**

#### INHALT

- Definition Fleisch, Fleischzubereitung und Fleischerzeugnisse nach LMV
- Fleischqualität
- Rezepturen
- Sensorische Analyse

#### LEHRMITTEL

Diverses Fachliteratur und Metzgererfahrung

#### ZIELGRUPPE

Lernende der Lebensmittelbranche und Personen mit Interesse an Fleischgerichten.

#### **BESONDERES**

Schürzen werden abgegeben.

#### LEITUNG

Herr Martin Tschudin, Dipl. Metzgermeister, Berufsfachschullehrer Herr Daniel Roth, Dipl. Fleischtechnologe, Berufsfachschullehrer

#### TERMINE

**Mittwoch** 18.00 – 21.00 Uhr  $2 \times 4$  Lektionen

05.02.2020 12.02.2020

#### ANMELDESCHLUSS 22.01.2020

#### PREIS

CHF 175.– zuzüglich CHF 30.– Materialpauschale

#### ORT

Zimmer 402 (4. OG)

# «DER GOLDENE KOCHLÖFFEL» – PILOTPROJEKT / B.007.1

#### ERSTER TEIL

**Das Pilotprojekt «Der goldene Kochlöffel» soll Ihnen den Zugang zu speziellen Kochtechniken aufzeigen. Der Kurs wird im nächsten Semester fortgesetzt.**

#### INHALT

- Sie werden in den nachstehenden Bereichen tolle und spannende Einblicke in die Welt der Küche erleben.
- Green Egg
- Foom Smoker
- Food Waste
- Zusätzlich haben Sie die Möglichkeit sich für Kochwettbewerbe zu coachen.

#### LEHRMITTEL

Diverse Bücher

#### ZIELGRUPPE Kochlernende im 3. Lehrjahr

VORAUSSETZUNG

Evtl. Standortbestimmung durch Lehrperson.

#### BESONDERES

Motivierte Kochlernende, die Spass an etwas Neuem und Kreativem haben.

#### LEITUNG

Frau Daniela Tuniz, Berufsschullehrerin, Eidg. dipl. Küchenchefin

#### TERMINE

Freitag 14.00 – 17.00 Uhr  $3 \times 4$  Lektionen

20.03.2020 24.04.2020 08.05.2020

ANMELDESCHLUSS 06.03.2020

#### PREIS

CHF 490.– zuzüglich CHF 180.– Materialpauschale

#### ORT

Schulungsküche BZM

### SCHNITTMUSTERZEICHNEN / B.008.1

**Sie zeichnen Grundmuster, erstellen die Ableitung und verfeinern Ihre Schnittsicherheit.**

#### INHALT

- Einführung in das Schnittmuster nach dem Proportionalmass-System «Unicut»
- Übergang zum Zeichnen nach Körpermassen
- Spezielle Behandlung des Zeichnens von Grundmustern für schwierige Figuren
- Zeichnen von modischen Ableitungen nach Modebildern

#### ZIELGRUPPE

Der Kurs ist eine Weiterbildung für gelernte Damen- und Konfektionsschneiderinnen und -schneider, für Lehrkräfte von textilem Werken und für Personen, die Kleidermachkurse leiten.

#### LEITUNG

Frau Margrit Bachmann, Eidg. dipl. Damenschneiderin

#### TERMINE

**Mittwoch** 19.00 – 21.15 Uhr 8 × 3 Lektionen

22.01.2020 05.02.2020 19.02.2020 11.03.2020 25.03.2020 22.04.2020 06.05.2020 27.05.2020

#### ANMELDESCHLUSS 08.01.2020

#### PREIS

CHF 420.– zuzüglich CHF 10.– Materialpauschale

#### ORT

Zimmer 112 (1. OG)

# MATHEMATIK FÜR BERUFSLEUTE / B0091

**Sie repetieren und vertiefen Ihre grundlegenden mathematischen Kenntnisse für technische Bedürfnisse, erhalten Anleitung und Tipps. Sie werden sicher im Umgang mit Zahlen und Berechnungen, verstehen Zusammenhänge, lösen Aufgaben und setzen Ihren Taschenrechner effizient ein. Es wird auf Aufgabenstellungen und Wünsche der Teilnehmenden eingegangen.**

#### INHALT

- Mathematische Regeln, Klammern
- Zehnerpotenzen, Vorsilben für Masseinheiten
- Grösster gemeinsamer Teiler (ggT); kleinstes gemeinsames Vielfach (kgV)
- Formeln umwandeln, lösen von Gleichungen und Textaufgaben
- Zeit, Längen, Flächen, Volumen, Dichte
- Anwendungen aus den Berufen der Teilnehmenden (z.B. Ohm'sches Gesetz)
- Spass und Spielereien mit Zahlen
- … mit vielen themenbezogenen Übungen

#### LEHRMITTEL

Grundwissen Mathematik, Carlsen Verlag, ISBN: 978-3-464-41311-1

Das Lehrmittel ist im Buchhandel erhältlich. Bitte kaufen Sie es rechtzeitig vor Kursbeginn.

#### ZIELGRUPPE

Personen, welche berufsbedingt oder aus persönlichem Interesse ihre Mathematikkenntnisse aus der Schulzeit auffrischen möchten. Vertiefung für Lernende aus technischen Berufen.

#### VORAUSSETZUNG

Grundkenntnisse Mathematik

#### BESONDERES

Bitte bringen Sie Ihren Taschenrechner (mit technischen Funktionen!) zum Kurs mit.

#### TERMINE

Donnerstag 18.00 – 20.30 Uhr 8 × 3 Lektionen

30.01.2020 06.02.2020 13.02.2020 20.02.2020 12.03.2020 19.03.2020 26.03.2020 02.04.2020

#### ANMELDESCHLUSS 16.01.2020

#### PREIS

CHF 420.– oder CHF 550.– als Kleingruppe zuzüglich CHF 10.– Materialpauschale

#### ORT

Zimmer 200 (2. OG)

#### LEITUNG

Herr Christoph Roth, Dipl. El. Ing. FH/STV

### ELEKTROTECHNIK / B.010.1

**Sie lernen die grundlegenden Elemente der Elektrotechnik und deren Anwendung kennen und führen einfache Berechnungen aus. Sie lernen das Lesen von einfachen Schemas und den Umgang mit den üblichen Messgeräten. Sie erhalten auch die Grundlage für die Elektronik und für weiterführende Steuerungstechnik. Einzelne Themen werden mit Demonstrationen veranschaulicht. Es wird auf aktuelle Fragen aus dem Berufsalltag eingegangen.**

#### INHALT

- Entstehung von Gleichspannung
- Entstehung von Wechselspannung
- Beziehung zwischen Strom, Spannung und Widerstand
- Grundlagen der Messtechnik
- Elektrische Leistung und Energie
- Symbole der elektrischen Apparate, Lesen der Schemas
- Elektrisches Feld und Kondensatoren

#### ZIELGRUPPE

Personen, welche berufsbedingt oder aus persönlichem Interesse mehr über die Elektrotechnik wissen wollen.

#### VORAUSSETZUNG

Es sind keine Vorkenntnisse notwendig.

#### **BESONDERES**

Der Kurs findet an 10 Abenden statt. Zwei der 12 angegebenen Termine werden wegfallen; Information direkt durch Kursleitung.

#### LEITUNG

Herr Kurt Lanz, Eidg. Dipl. EL-Inst., Berufsfachschullehrer

#### TERMINE

Donnerstag 18.00 – 20.15 Uhr 10 × 3 Lektionen

06.02.2020 13.02.2020 20.02.2020 12.03.2020 19.03.2020 26.03.2020 02.04.2020 23.04.2020 30.04.2020 07.05.2020 14.05.2020 28.05.2020

#### ANMELDESCHLUSS

23.01.2020

#### PREIS

CHF 530.– oder CHF 690.– als Kleingruppe zuzüglich CHF 10.– Materialpauschale

#### ORT

Zimmer 204 (2. OG)

### KNX / B011.1

#### INSTALLATIONS-BUS

**Sie sind in der Lage, ein einfaches KNX-Projekt mit ETS 5 zu realisieren und an bestehenden Anlagen Änderungen vorzunehmen. Der Kurs ist stark praxisorientiert.**

#### INHALT

- Grundkenntnisse zum Installationsbus
- Idee des EIB/KNX-Busses
- Produkte-Übersicht
- Aufbau / Topologie
- Technologie
- NIN und EIB/KNX-Installationstechnik
- Produkte-Datenbanken
- Programmierung mit ETS 5

#### ZIELGRUPPE

Personen aus dem Bereich des Elektroinstallationsgewerbes und dem **Steuerungsbau** 

#### VORAUSSETZUNG

Elementare PC-Windows-Kenntnisse

#### BESONDERES

Der Kurs findet an 8 Abenden statt. Zwei der 10 angegebenen Termine werden wegfallen; Information direkt durch Kursleitung.

#### LEITUNG

Herr Kurt Lanz, Eidg. dipl. EL-Inst., Berufsfachschullehrer

#### TERMINE

Dienstag 18.00 – 20.15 Uhr 8 × 3 Lektionen

10.03.2020 17.03.2020 24.03.2020 31.03.2020 21.04.2020 28.04.2020 05.05.2020 12.05.2020 19.05.2020 26.05.2020

ANMELDESCHLUSS 25.02.2020

#### PREIS

CHF 420.– oder CHF 550.– als Kleingruppe zuzüglich CHF 20.– Materialpauschale

#### ORT

Zimmer 204 (2. OG)

### LOGO! / B.012.1

#### PROGRAMMIERBARE KLEINSTEUERUNGEN

**Sie sind in der Lage, LOGO!-Anwendungen zu erkennen, Problemstellungen in Programme umzusetzen und die Module in der Praxis effizient und problemlos einzusetzen.**

#### INHALT

- Ausführungen und Module
- Aufbau und Anschluss
- Funktionen
- Programmierung mit LOGO!Soft Comfort
- Tipps und Kniffe
- Beispiele
- Dokumentation

#### ZIELGRUPPE

Personen aus dem Bereich des Elektroinstallationsgewerbes und dem **Steuerungsbau** 

#### VORAUSSETZUNG

Elementare PC-Windows-Kenntnisse

#### **BESONDERES**

Der Kurs findet an 4 Abenden statt. Einer der 5 angegebenen Termine wird wegfallen; Information direkt durch Kursleitung.

#### LEITUNG

Herr Kurt Lanz, Eidg. dipl. EL-Inst., Berufsfachschullehrer

#### TERMINE

Dienstag 18.00 – 20.15 Uhr  $4 \times 3$  Lektionen

21.01.2020 28.01.2020 04.02.2020 11.02.2020 18.02.2020

#### ANMELDESCHLUSS

07.01.2020

#### PREIS

CHF 210.– oder CHF 280.– als Kleingruppe zuzüglich CHF 10.– Materialpauschale

#### ORT

Zimmer 204 (2. OG)

### SCHALTUNGSTECHNIK / B013.1

**Sie erarbeiten Schemata für Stark- und Schwachstromanlagen. Sie lernen Grundschaltungen der Steuerungs- und Messtechnik aufzubauen, die Resultate zu analysieren, um dadurch Sicherheit für die richtige Anwendung in der Praxis zu entwickeln. Es stehen Einrichtungen zur Verfügung, um an praxisnahen Übungen zu arbeiten.**

#### INHALT

- Erstellen von Schaltungen mit Schützen und Relais, Zeitgliedern, Halbleiterrelais, Motoren (Drehrichtungsumkehr, Stern-Dreieckanlauf, Softstarter, Frequenzumrichter etc.)
- Schwachstromanlagen: Erarbeiten von Schemata und Steuerungen
- Messungen mit Volt-, Ampere-, Ohm- und Wattmeter, Digitalmultimeter, Isolationsund Kurzschlussstrom-Messgerät

#### ZIELGRUPPE

Personen, welche berufsbedingt in diesen Themen Sicherheit bei der praktischen Arbeit erlangen wollen, sowie Lernende der Elektrobranche ab dem 3. Lehrjahr.

#### VORAUSSETZUNG

Elektrotechnische Grundkenntnisse

#### LEITUNG

Herr Markus Hegi, Leiter Schaltungs- und Messtechnik

#### TERMINE

Montag 17.30 – 19.25 Uhr 16 × 2.5 Lektionen

27.01.2020 03.02.2020 10.02.2020 17.02.2020 09.03.2020 16.03.2020 23.03.2020 30.03.2020 20.04.2020 27.04.2020 04.05.2020 11.05.2020 18.05.2020 25.05.2020 08.06.2020 15.06.2020

### ANMELDESCHLUSS

13.01.2020

#### PREIS

CHF 710.– oder CHF 920.– als Kleingruppe zuzüglich CHF 30.– Materialpauschale

#### ORT

Zimmer 200 (2. OG)

# SCHWEISSKURS WIG/MAG UND ELEKTRODEN / B.014.1

**Sie können die Schweissarten WIG in Aluminium und Edelstahl, MAG in Stahl und Elektroden sauer und basisch auffrischen. Sie lernen die Schweissgeräte mit den wichtigsten Funktionen einzustellen. Dabei bekommen Sie Routine und können die Einstellwerte für die geläufigsten Anwendungen notieren. Sie werden vom Kursleiter mit Tipps, Beobachtung und Hilfestellung begleitet.**

#### INHALT

- MAG-Gerät einstellen
- WIG-Gerät einstellen
- Edelstahlschweissen
- Aluminiumschweissen
- Eck- / Kehl- / Stossnaht
- Schweissen mit / ohne Zusatz
- 2-Takt / 4-Takt / Pulsschweissen
- Endkraterstrom / Absenken
- Elektrodenschweissen sauer und basisch

#### ZIELGRUPPE

Lernende Metallbau 4. Lehrjahr, Lernende Metallbaupraktiker 2. Lehrjahr

#### VORAUSSETZUNG

Alle Schweissverfahren müssen schon beherrscht werden.

#### BESONDERES

Bitte tragen Sie Arbeitskleidung mit langen Ärmeln, Sicherheitsschuhe und Schutzbrille und nehmen Sie die WIG-Schweissanleitung mit, welche Sie von Herrn Arnold erhalten haben.

#### LEITUNG

Herr Sven Arnold, Kursleiter ÜK Metallbau

#### TERMINE

Dienstag 17.30 – 20.00 Uhr  $3 \times 3$  Lektionen

04.02.2020 11.02.2020 18.02.2020

ANMELDESCHLUSS 21.01.2020

#### PREIS

CHF 40.–

#### ORT

Werkstatt Kompetenzzentrum Metallbau

# SCHWEISSKURS WIG/MAG UND ELEKTRODEN / B.014.2

**Sie können die Schweissarten WIG in Aluminium und Edelstahl, MAG in Stahl und Elektroden sauer und basisch auffrischen. Sie lernen die Schweissgeräte mit den wichtigsten Funktionen einzustellen. Dabei bekommen Sie Routine und können die Einstellwerte für die geläufigsten Anwendungen notieren. Sie werden vom Kursleiter mit Tipps, Beobachtung und Hilfestellung begleitet.**

#### INHALT

- MAG-Gerät einstellen
- WIG-Gerät einstellen
- Edelstahlschweissen
- Aluminiumschweissen
- Eck- / Kehl- / Stossnaht
- Schweissen mit / ohne Zusatz
- 2-Takt / 4-Takt / Pulsschweissen
- Endkraterstrom / Absenken
- Elektrodenschweissen sauer und basisch

#### ZIELGRUPPE

Lernende Metallbau 4. Lehrjahr, Lernende Metallbaupraktiker 2. Lehrjahr

#### VORAUSSETZUNG

Alle Schweissverfahren müssen schon beherrscht werden.

#### **BESONDERES**

Bitte tragen Sie Arbeitskleidung mit langen Ärmeln, Sicherheitsschuhe und Schutzbrille und nehmen Sie die WIG-Schweissanleitung mit, welche Sie von Herrn Arnold erhalten haben.

#### LEITUNG

Herr Sven Arnold, Kursleiter ÜK Metallbau

#### TERMINE

**Mittwoch** 17.30 – 20.00 Uhr  $3 \times 3$  Lektionen

11.03.2020 18.03.2020 25.03.2020

ANMELDESCHLUSS 26.02.2020

#### PREIS

 $CHF$   $40-$ 

#### ORT

Werkstatt Kompetenzzentrum Metallbau

### WAS IST FCDL?

**Die ECDL (European Computer Driving Licence)**

- **… ist ein standardisiertes Zertifikat**
- **… ist modular aufgebaut**
- **… bestätigt die grundlegenden Computerfertigkeiten**
- **… ist international als ICDL (International Computer Driving Licence) anerkannt.**

#### **Der Weg zur European Computer Driving Licence ECDL**

Mit der ersten Prüfung erwerben Sie gegen eine einmalige Gebühr die ECDL ID. Mit den vier Base Modulen erhalten Sie das **Base Zertifikat.** Mit drei weiteren, frei wählbaren Modulen können Sie das **Standard Zertifikat** erlangen. Zudem bieten wir zwei Advanced Module an. Unsere vorbereitenden Kurse beginnen regelmässig. Ihr **Base Zertifikat** können Sie bei uns in etwas mehr als einem Jahr erreichen.

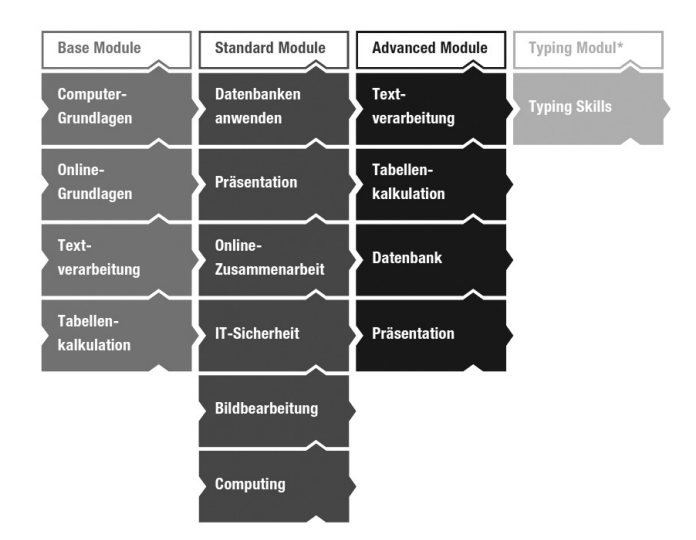

Weitere Infos zu den ECDL Modulen und Syllabus finden Sie auf **www.ecdl.ch.**

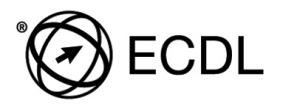

**Wir sind ein ECDL-Testcenter!**

### INFORMATIKKURSE AN DER GIBM

**Die Gewerblich-industrielle Berufsfachschule Muttenz bietet Informatikkurse für Anfänger und Fortgeschrittene an und ist ausserdem ein lizenziertes ECDL-Test-Center. Unsere Informatikkurse vermitteln die Inhalte des ECDL-Syllabus und bereiten Sie optimal auf die einzelnen Modulprüfungen vor. Natürlich können Sie die Kurse auch belegen, wenn Sie keine Prüfung ablegen wollen.**

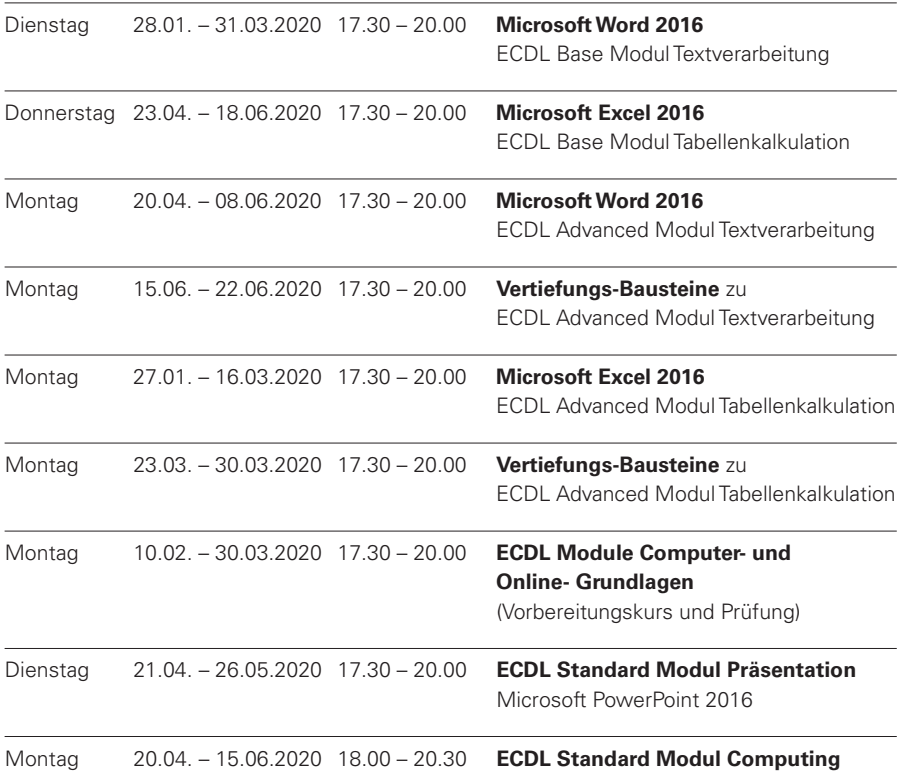

### ECDL PRÜFUNGEN

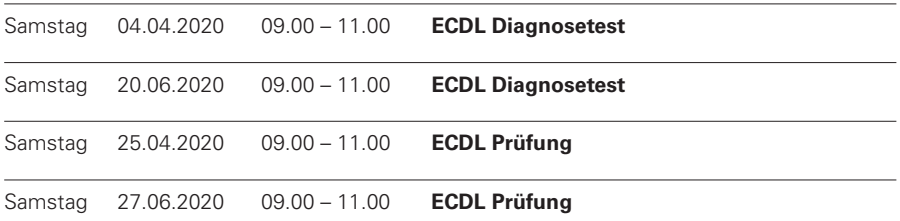

#### WEITERE INFORMATIKKURSE:

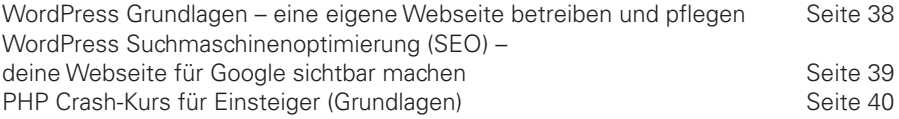

#### FIRMENKURSE

Für das ganze ECDL-Angebot gilt: Auf Anfrage stellen wir Ihnen gerne einen Firmenkurs zusammen. Wir beraten Sie gerne! Sekretariat Weiterbildung – 061 552 95 99 – weiterbildung.gibm@sbl.ch

### ECDL-DIAGNOSETEST / E.001.1

**Der Diagnosetest ermöglicht Personen, die eine ECDL-Prüfung absolvieren möchten, festzustellen, ob ihre Kenntnisse dafür ausreichen. Ein Test dauert ca. 60 Minuten.**

**Pro Termin können maximal zwei der nachfolgenden Diagnosetests abgelegt werden:**

#### **Base Module**

- Computer-Grundlagen
- Online-Grundlagen
- Textverarbeitung (Word Base)
- Tabellenkalkulation (Excel Base)

#### **Standard Module**

- Datenbanken anwenden
- Präsentation
- Online-Zusammenarbeit
- IT-Sicherheit
- Computing

#### **Advanced Module**

- Textverarbeitung (Word Advanced)
- Tabellenkalkulation (Excel Advanced)

#### **BESONDERES**

Die Testleitung kann während des Tests nicht auf Fragen zum Inhalt eingehen. Um Lücken zu füllen und sich für die Prüfung fit zu machen, nutzen Sie bitte die Angebote unseres Kursprogramms. Anmeldeformulare stehen am Ende des Programms zur Verfügung

#### LEITUNG

Frau Esther Mangold, Betriebsausbildnerin IAP

#### TERMINE

Samstag, 04. April 2020 09.00 – 11.00 Uhr 3 Lektionen

#### PREIS

Für ein Base oder Standard Modul  $CHF$   $40 -$ 

Für ein Advanced Modul CHF 55.–

ANMELDESCHLUSS 21. März 2020

#### ORT

### ECDL-DIAGNOSETEST / E001.2

**Der Diagnosetest ermöglicht Personen, die eine ECDL-Prüfung absolvieren möchten, festzustellen, ob ihre Kenntnisse dafür ausreichen. Ein Test dauert ca. 60 Minuten.**

**Pro Termin können maximal zwei der nachfolgenden Diagnosetests abgelegt werden:**

#### **Base Module**

- Computer-Grundlagen
- Online-Grundlagen
- Textverarbeitung (Word Base)
- Tabellenkalkulation (Excel Base)

#### **Standard Module**

- Datenbanken anwenden
- Präsentation
- Online-Zusammenarbeit
- IT-Sicherheit
- Computing

#### **Advanced Module**

- Textverarbeitung (Word Advanced)
- Tabellenkalkulation (Excel Advanced)

#### **BESONDERES**

Die Testleitung kann während des Tests nicht auf Fragen zum Inhalt eingehen. Um Lücken zu füllen und sich für die Prüfung fit zu machen, nutzen Sie bitte die Angebote unseres Kursprogramms. Anmeldeformulare stehen am Ende des Programms zur Verfügung

#### LEITUNG

Frau Esther Mangold, Betriebsausbildnerin IAP

#### TERMINE

Samstag, 20. Juni 2020 09.00 – 11.00 Uhr 3 Lektionen

#### PREIS

Für ein Base oder Standard Modul  $CHF$   $40 -$ 

Für ein Advanced Modul  $CHF$  55 $-$ 

ANMELDESCHLUSS 06. Juni 2020

ORT

## $FCDI-PRIIFIING / F.002.1$

**Pro Prüfung können maximal zwei der nachfolgenden Modulprüfungen abgelegt werden:**

#### **Base Module**

- Computer-Grundlagen
- Online-Grundlagen
- Textverarbeitung (Word Base)
- Tabellenkalkulation (Excel Base)

#### **Standard Module**

- Datenbanken anwenden
- Präsentation
- Online-Zusammenarbeit
- IT-Sicherheit
- Computing

#### **Advanced Module**

- Textverarbeitung (Word Advanced)
- Tabellenkalkulation (Excel Advanced)

#### **BESONDERES**

Anmeldeformulare stehen am Ende des Programms zur Verfügung.

#### LEITUNG

Frau Andrea Feigl, Ausbilderin SVEB 1

#### TERMINE

Samstag, 25. April 2020 09.00 – 11.00 Uhr 3 Lektionen

#### PREIS

ECDL ID (einmalig) CHF 152.50

Für ein Base oder Standard Modul  $CHF 76 -$ 

Für ein Advanced Modul  $CHF 111 -$ 

ANMELDESCHLUSS 11. April 2020

#### ORT

### $FCDI-PRIIFIING / F.0022$

**Pro Prüfung können maximal zwei der nachfolgenden Modulprüfungen abgelegt werden:**

#### **Base Module**

- Computer-Grundlagen
- Online-Grundlagen
- Textverarbeitung (Word Base)
- Tabellenkalkulation (Excel Base)

#### **Standard Module**

- Datenbanken anwenden
- Präsentation
- Online-Zusammenarbeit
- IT-Sicherheit
- Computing

#### **Advanced Module**

- Textverarbeitung (Word Advanced)
- Tabellenkalkulation (Excel Advanced)

#### **BESONDERES**

Anmeldeformulare stehen am Ende des Programms zur Verfügung.

#### LEITUNG

Frau Andrea Feigl, Ausbilderin SVEB 1

#### TERMINE

Samstag, 27. Juni 2020 09.00 – 11.00 Uhr 3 Lektionen

#### PREIS

ECDL ID (einmalig) CHF 152.50

Für ein Base oder Standard Modul  $CHF 76 -$ 

Für ein Advanced Modul  $CHF 111 -$ 

ANMELDESCHLUSS 13. Juni 2020

#### ORT

# MICROSOFT WORD 2016 ECDL BASE MODUL TEXTVERARBEITUNG IM BAUSTEIN-SYSTEM

#### **Dieser Kurs besteht aus 8 Bausteinen und jeder Baustein (3 Lektionen) ist ein in sich geschlossenes Lernelement.**

#### IHRE VORTEILE:

- Sie können jeden Baustein einzeln buchen je nach Interesse.
- Die Durchführung ist garantiert.
- Sie können sich kurzfristig anmelden online oder schriftlich bis einen Werktag vorher.

#### 1. BAUSTEIN – TEXT SCHREIBEN, SPEICHERN, DRUCKEN, ÖFFNEN

- 
- Wordoberfläche Dokument drucken
- Dokument öffnen, schliessen Schaltflächen
- Verschiedene Ansichten Optionen
- Dokument erstellen, speichern

#### 2. BAUSTEIN – TEXT BEARBEITEN UND GESTALTEN

Voraussetzung: Baustein 1 oder gleichwertige Kenntnisse

– Text eingeben, ändern – Rückgängig, wiederherstellen – Markieren – Text kopieren, verschieben – Schriftgestaltung – Symbole, Sonderzeichen

#### 3. BAUSTEIN – EINFACHE ABSATZGESTALTUNG

Voraussetzung: Baustein 2 oder gleichwertige Kenntnisse

- Absatz definieren Einzüge – Ausrichtungen – Abstände
- Aufzählungszeichen Nummerierung

#### 4. BAUSTEIN – ERWEITERTE ABSATZGESTALTUNG

Voraussetzung: Baustein 3 oder gleichwertige Kenntnisse

- Tabulatoren Formatvorlagen
- Rahmen und Schattierungen

#### 5. BAUSTEIN – TABELLEN ERSTELLEN, BEARBEITEN, GESTALTEN

Voraussetzung: Baustein 2 oder gleichwertige Kenntnisse

- Tabellen erstellen, bearbeiten Tabellen formatieren – Tabellenformat-Vorlagen – Suchen und ersetzen
- 
- 
- 

#### 6. BAUSTEIN – TEXT MIT BILDERN ILLUSTRIEREN

Voraussetzung: Baustein 2 oder gleichwertige Kenntnisse – Bilder, Onlinegrafiken und Formen einfügen, anordnen, gestalten

#### 7. BAUSTEIN – DAS PROFESSIONELLE DOKUMENT

Voraussetzung: Baustein 2 oder gleichwertige Kenntnisse

- Dokumentansichten Kopf- und Fusszeilen
- Seite einrichten Silbentrennung
- Rechtschreibung
- 
- 

#### 8. BAUSTEIN – DER SERIENBRIEF

Voraussetzung: Bausteine 3 und 5 oder gleichwertige Kenntnisse

- Seriendruck aufbauen Datenquelle
- 
- 
- Seriendruckfelder Etiketten erstellen

#### ABENDKURS

Dienstags, 17.30 – 20.00 Uhr, jeweils 3 Lektionen

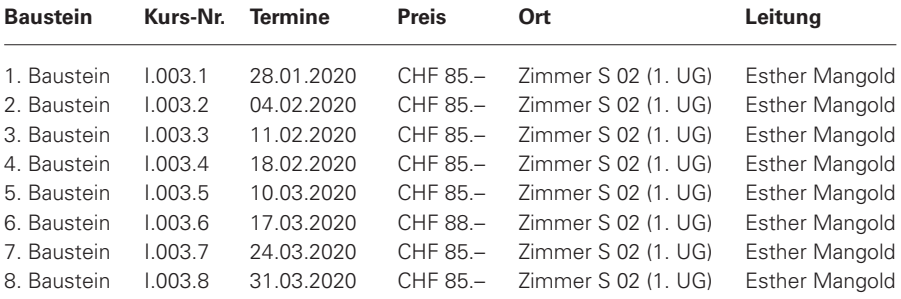

Das verwendete Lehrmittel kostet ca. CHF 30.–

# MICROSOFT EXCEL 2016 ECDL BASE MODUL TABELLENKALKULATION IM BAUSTEIN-SYSTEM

#### **Dieser Kurs besteht aus 8 Bausteinen und jeder Baustein (3 Lektionen) ist ein in sich geschlossenes Lernelement.**

#### IHRE VORTEILE:

- Sie können jeden Baustein einzeln buchen je nach Interesse.
- Die Durchführung ist garantiert.
- Sie können sich kurzfristig anmelden online oder schriftlich bis einen Werktag vorher.

#### 1. BAUSTEIN – EXCEL KENNEN LERNEN

- 
- 
- Wesentliche Elemente Dateien erstellen und speichern
- Hilfe verwenden Aufbau von Arbeitsmappen
- Optionen

#### 2. BAUSTEIN – ERSTES ARBEITEN MIT EXCEL

- 
- Kopieren, verschieben und löschen Suchen und ersetzen
- Dateneingabe Navigieren und markieren
	-
- Einfaches Drucken
- 3. BAUSTEIN WIRKUNGSVOLLES GESTALTEN EINER TABELLE

Voraussetzung: Bausteine 2 oder gleichwertige Kenntnisse

- Hintergrund und Rahmen Ausrichtung
- Zellen, Zeilen, Spalten bearbeiten Zeichen formatieren
- -

#### 4. BAUSTEIN – EFFEKTIVER EINSATZ VON ZELLFORMATEN

#### Voraussetzung: Baustein 3 oder gleichwertige Kenntnisse

- Zahlenformate zuweisen Formatvorlagen
- 
- Benutzerdefinierte Zahlenformate Formate übertragen
- 
- Benutzerdefinierte Datumsformate

### 5. BAUSTEIN – FORMELN LEICHT GEMACHT

Voraussetzung: Baustein 4 oder gleichwertige Kenntnisse

- Einfache Formeln AutoSumme
	-
- Kopieren von Formeln Kopieren von Datenreihen
	-
- Absolute und relative Bezüge Standardfehlermeldungen
- 

#### 6. BAUSTEIN – FUNKTIONEN UND PROZENTE

Voraussetzung: Baustein 5 oder gleichwertige Kenntnisse

- Minimum, Maximum, Anzahl Mittelwert, Prozente
	-
- Wenn Weitere Funktionen

#### 7. BAUSTEIN – TABELLEN FÜR DEN DRUCK OPTIMIEREN

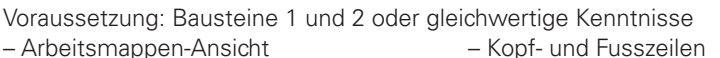

- 
- 
- Sortieren Rechtschreibung
- Seitenlayout Druckvorschau, Druckoptionen

#### 8. BAUSTEIN – DIAGRAMME

Voraussetzung: Bausteine 1 und 2 oder gleichwertige Kenntnisse

- Diagramme erstellen Diagrammtypen
- Umgang mit Diagrammen Diagramm-Layout
- 
- 

#### ABENDKURS

Donnerstags, 17.30 – 20.00 Uhr, jeweils 3 Lektionen

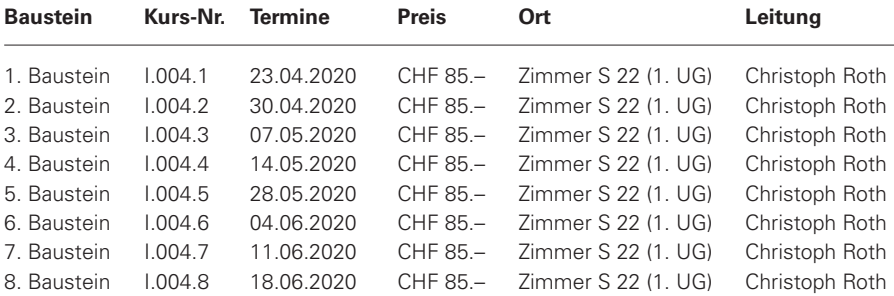

Das verwendete Lehrmittel kostet ca. CHF 30.–

# MICROSOFT WORD 2016 ECDL ADVANCED MODUL TEXT-VERARBEITUNG IM BAUSTEIN-SYSTEM

#### **Dieser Kurs besteht aus 6 Bausteinen und jeder Baustein (3 Lektionen) ist ein in sich geschlossenes Lernelement. Zusätzlich bieten wir 2 Vertiefungsbausteine für individuelle Fragestellungen.**

#### IHRE VORTEILE:

- Sie können jeden Baustein einzeln buchen je nach Interesse.
- Die Durchführung ist garantiert.

#### ZWINGENDE VORAUSSETZUNG FÜR ALLE BAUSTEINE:

- Beherrschung von Word gemäss ECDL
- Regelmässiges Arbeiten mit Word

#### 1. BAUSTEIN – TEXTE GESTALTEN UND BEARBEITEN

- Verschiedene Texteffekte Hyperlinks
- 
- 
- Auto-Korrektur Gegliederte Absatznummerierung
- Erweitertes Suchen und Ersetzten Absatzkontrolle
- Schnellbausteine Mehrspaltiger Text (Autotext und Textbausteine)
- 
- 
- 

#### 2. BAUSTEIN – LAYOUT UND FORMATVORLAGEN

- 
- Unterschiedliche Kopf- und Fusszeilen ändern
- 
- Seitenlayout Formatvorlagen zuweisen, erstellen,
- Abschnitte und Abschnittswechsel Abhängigkeiten von Formatvorlagen
- Sprache und Silbentrennung Formatvorlagen verwalten

#### 3. BAUSTEIN – REFERENZEN UND VERZEICHNISSE

Voraussetzung: Baustein 2 oder gleichwertige Kenntnisse

- Fuss- und Endnoten Literaturverzeichnis
- Textmarken Abbildungsverzeichnis
- 
- 
- Querverweise Inhaltsverzeichnis
- -
- Index/Stichwortverzeichnis

#### 4. BAUSTEIN – OBJEKTE UND FORMULARE

- 
- 
- Grafiken, Diagramme, Smartarts Gestaltung von Formularen
- Felder Textfelder und Formeln
- Tabellen Steuerelemente
	-

#### 5. BAUSTEIN – GEMEINSAMES ARBEITEN MIT DOKUMENTEN

Voraussetzung: Baustein 2 oder gleichwertige Kenntnisse

- Dokumentvorlagen Zusammenführen von Dokumenten
- Kommentare in Dokumenten (Zentral und Filialdokumente)
- Nachverfolgung von Änderungen Dokumentenschutz

# 6. BAUSTEIN – SENDUNGEN UND MAKROS<br>- Serienbriefe, Etiketten,  $-4$

- Elektronischer Versand von Makros
- Verschiedene Adressquellen Ausführen von Makros
- Bedingungen Empfängerliste Sicherheit
- Variable Texte im Sendungsdokument

#### VERTIEFUNGSBAUSTEINE

- Weitergehende Fragen zu den Themen der 6 Bausteine
- Individuelle Problemstellungen in Word
- Prüfungsvorbereitung
- Auf Wunsch kann im Vertiefungsbaustein vom 23.06.2020 ein Diagnosetest durchgeführt werden.

#### **ARENDKURS**

Montags, 17.30 – 20.00 Uhr, jeweils 3 Lektionen

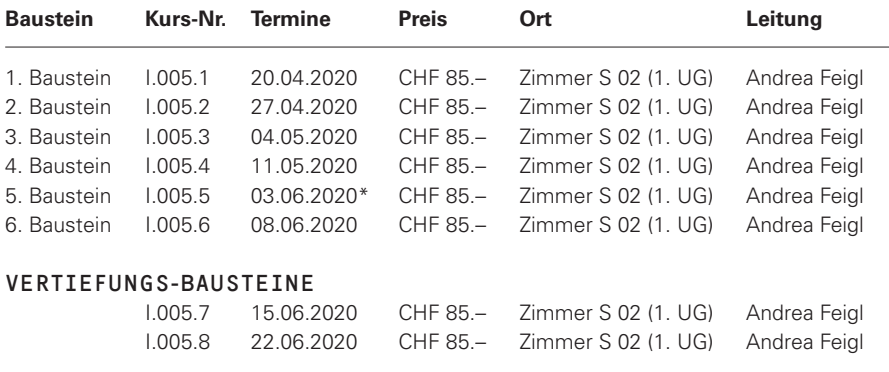

#### **\*Mittwoch, als Ersatz für Pfingstmontag**

Das verwendete Lehrmittel kostet ca. CHF 35.–

– Aufzeichnen und Bearbeiten

# MICROSOFT EXCEL 2016 ECDL MODUL ADVANCED TABELLEN-KALKULATION IM BAUSTEIN-SYSTEM

#### **Dieser Kurs besteht aus 6 Bausteinen und jeder Baustein (3 Lektionen) ist ein in sich geschlossenes Lernelement. Zusätzlich bieten wir 2 Vertiefungsbausteine für individuelle Fragestellungen.**

#### IHRE VORTEILE:

- Sie können jeden Baustein einzeln buchen je nach Interesse.
- Die Durchführung ist garantiert.

#### ZWINGENDE VORAUSSETZUNG FÜR ALLE BAUSTEINE:

- Beherrschung von Excel gemäss ECDL Base
- Regelmässiges Arbeiten mit Excel

#### 1. BAUSTEIN – GENERELLES UND BEZÜGE – Dokumentvorlagen – Externe Bezüge – Zwischenablage – 3D-Tabellen – Gemischte Bezüge – Namen und Sprungadressen

#### 2. BAUSTEIN – FORMATIERUNGEN UND DATEN

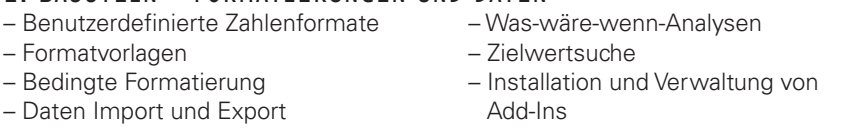

#### 3. BAUSTEIN – PIVOTTABELLEN UND DATENANALYSE

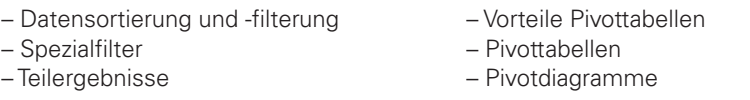

#### 4. BAUSTEIN – KOMPLEXE FORMELN UND FUNKTIONEN

Voraussetzung: Baustein 1 oder gleichwertige Kenntnisse

- Mathematische Funktionen Verweisfunktionen
- Logikfunktionen Textfunktionen
- 

- 
- Verschachtelte Funktionen Formelüberwachung und Fehlersuche
- 

– Informationsfunktionen – Funktionen nach Wunsch

#### 5. BAUSTEIN – DIAGRAMME

- Gute und schlechte Diagramme Verbunddiagramme
- 
- 
- 
- Diagrammelemente Lineare Zeitachse in Diagrammen
- Diagramme formatieren Diagramme nach Wunsch

#### 6. BAUSTEIN – MACROS, ZUSAMMENARBEIT UND SICHERHEIT

- Aufzeichnen, bearbeiten, ausführen Zusammenarbeit und Sicherheit und zuweisen von Makros – Varia
	-
	-

#### VERTIEFUNGSBAUSTEINE

- Weitergehende Fragen zu den Themen der 6 Bausteine
- Individuelle Problemstellungen in Excel
- Prüfungsvorbereitung ECDL Advanced

#### **ABENDKURS**

Montags, 17.30 – 20.00 Uhr, jeweils 3 Lektionen

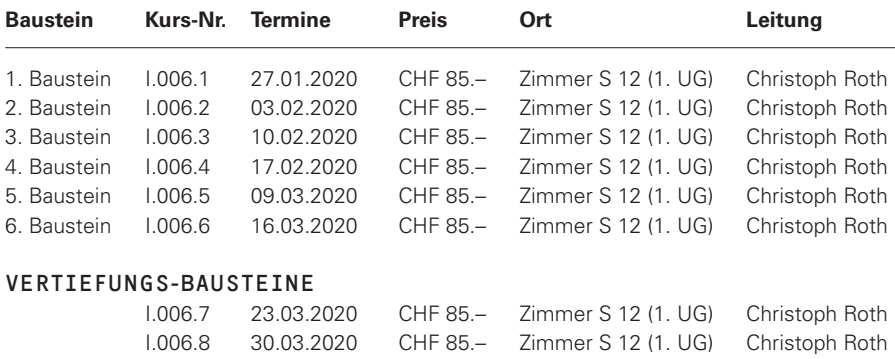

Das verwendete Lehrmittel kostet ca. CHF 35.–

## ECDL MODULE COMPUTER-UND ONLINE- GRUNDLAGEN / 10071

#### VORBEREITUNGSKURS UND PRÜFUNG

**Dieser Kurs richtet sich an Personen, welche das ECDL Base Zertifikat anstreben. Sie werden optimal auf die Modulprüfungen vorbereitet und können die Prüfung am Ende des Kurses gleich absolvieren.**

#### INHALT

- Software (Theorie)
- Windows Oberfläche und Explorer kennen lernen
- Screenshot/Printscreen erstellen
- Ordnerhierachie erstellen
- Ordner/Dateien kopieren, verschieben, umbenennen, sortieren, löschen
- Dateien suchen, verknüpfen, komprimieren, extrahieren
- Systemeinstellungen ändern
- Datenschutz, Ergonomie, Netzwerke Theorie
- Einblicke ins Internet
- Webbasierte Informationen suchen
- Favoriten speichern
- Sicherheitseinstellungen vornehmen
- Outlook kennenlernen
- E-Mails erstellen, beantworten, weiterleiten, senden
- Mit Kontakten und Adressbuch arbeiten
- Termine und Besprechungen organisieren

#### LEHRMITTEL

Die beiden Lehrmittel können bei Bedarf im Kurs bezogen werden. Ein Lehrmittel kostet  $CHF 30 -$ 

#### ZIELGRUPPE

Interessierte, welche das ECDL Base Zertifikat absolvieren möchten.

#### VORAUSSETZUNG

PC-Grundwissen, Kenntnisse von Windows 10 und eines beliebigen Anwendungsprogramms.

#### BESONDERES

- Um das Zertifikat zu erhalten, sind zusätzlich die Module Textverarbeitung (Word) und Tabellenkalkulation (Excel) erforderlich
- Die ECDL ID wird nur bei Teilnehmenden verrechnet, welche noch keine haben. Bitte auf der Anmeldung vermerken.

#### LEITUNG

Frau Andrea Feigl, Ausbilderin SVEB 1

#### TERMINE

Montag 17.30 – 20.00 Uhr 6 × 3 Lektionen

10.02.2020 17.02.2020 09.03.2020 16.03.2020 23.03.2020 30.03.2020

ANMELDESCHLUSS

27.01.2020

#### PREIS

CHF 345.– CHF 455.– als Kleingruppe CHF 10.– Materialpauschale CHF 152.– Prüfungsgebühren (2 Module) CHF 152.50 ECDL ID

#### ORT

# ECDL MODUL PRÄSENTATION – POWERPOINT 2016 / I 008.1

#### ECDL STANDARD MODUL PRÄSENTATION

**Die Teilnehmenden erstellen ansprechende Folien und aussagekräftige Bildschirmpräsentationen. In Musterbeispielen und individuellen Anwendungen werden die verschiedenen Werkzeuge des Programms eingesetzt.**

#### INHALT

- Der Kursinhalt richtet sich nach dem neuen ECDL Standard Modul Präsentation und deckt die Lernziele des Syllabus 5.0 ab. Weitere Informationen unter www.ecdl.ch.
- Bedienungsoberfläche und Bildschirmansichten
- Tabellen
- Diagramme und Organigramme
- Zeichnungsobjekte und Grafiken
- Vorlagen mit der Master-Funktion
- Notizen, Handzettel, Drucken von Folien
- Objektanimation und Folienübergänge
- Gestaltungsaspekte

#### VORAUSSETZUNG

PC-Grundwissen, Kenntnisse von Windows 10 und eines beliebigen Anwendungsprogramms

#### **BESONDERES**

Wer das ECDL Standard-Zertifikat Präsentation erreichen möchte, kann sich die Prüfungsreife mit ergänzenden Hausaufgaben erarbeiten.

#### LEITUNG

Frau Esther Mangold, Betriebsausbildnerin IAP

#### TERMINE

Dienstag 17.30 – 20.00 Uhr 6 × 3 Lektionen

21.04.2020 28.04.2020 05.05.2020 12.05.2020 19.05.2020 26.05.2020

#### ANMELDESCHLUSS 07.04.2020

#### PREIS

CHF 385.– oder CHF 545.– als Kleingruppe sowie ca. CHF 30.– für Lehrmittel zuzüglich CHF 10.– Materialpauschale

#### ORT

# ECDL STANDARD MODUL COMPUTING / 1009.1

**Computing umfasst die Bereiche Computational Thinking sowie Programmieren. Sie können einfache Probleme analysieren und eine systematische Vorgehensweise (Algorithmus) zu deren Lösung finden. Sie kennen die Grundlagen der Erstellung eines Programms und können so dem Computer die Anweisung zur Lösung geben. Beim Codieren der Lösung nutzen Sie Abläufe, logische Tests und Variablen. Sie können Schleifen, bedingte Anweisungen und Funktionen einsetzen, sowie Programme testen und Fehler bereinigen.**

#### INHALT

- Schlüsselbegriffe im Bereich Computing
- Methoden des Computational Thinking; Problemanalyse und Algorithmen
- Stilsichere Programme mit guter Struktur
- Operatoren, Parameter, Variablen und Daten in einem Programm
- Elemente der Programmierung: Logik, Schleifen (Iterationen), bedingte Anweisungen, Prozeduren und Funktionen, Ereignisse (Events) und Aufrufe (Commands)
- Programme ausführen, testen und Fehler beseitigen
- Programme mit den ursprünglichen Anforderungen vergleichen und dokumentieren

#### ZIELGRUPPE

Personen, welche aus persönlichem Interesse erste Schritte in der Programmierung vornehmen wollen.

#### VORAUSSETZUNG

Mathematische Grundkenntnisse sowie elementare PC- und Windows- Kenntnisse.

#### **BESONDERES**

Wer das ECDL Standard-Zertifikat Computing erreichen möchte, kann sich die Prüfungsreife mit ergänzenden Hausaufgaben erarbeiten.

#### LEITUNG

Herr Christoph Roth, Dipl. El. Ing. FH/STV

#### TERMINE

Montag 18.00 – 20.30 Uhr 8 × 3 Lektionen

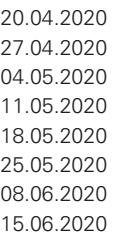

### ANMELDESCHLUSS

06.04.2020

#### PREIS

CHF 525.– oder CHF 725.– als Kleingruppe sowie ca. CHF 35.– für Lehrmittel zuzüglich CHF 10.– Materialpauschale

#### ORT

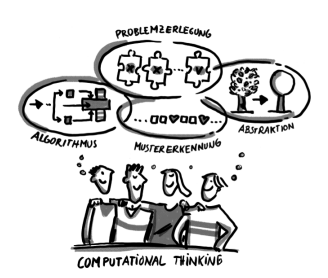

# WORDPRESS GRUNDLAGEN – EINE EIGENE WEBSEITE BETREIBEN UND PFLEGEN / 1010.1

**Sie wollen eine eigene Webseite für Ihren Verein erstellen oder Sie haben die Aufgabe in Ihrem Geschäft die WordPress Webseite regelmässig zu pflegen? Bei dieser Weiterbildung lernen Sie die Grundlagen von WordPress kennen – damit Sie selbständig Ihre eigene Webseite erstellen, betreiben und pflegen können.** 

#### INHALT

- Installation von WordPress
- Die Administrationsoberfläche
- Beiträge und Seiten
- Seiten und Beiträge verwalten und organisieren
- Verwalten der Navigation
- Den HTML-Editor TinyMCE nutzen
- Bildergalerien
- Die WordPress-Mediathek
- Individuelle Menüs
- Mit Standard-Layouts (Themes) arbeiten
- Installation von Plugins
- Passwortgeschützter Bereich erstellen

#### ZIELGRUPPE

Der Kurs richtet sich an Personen, welche sich das Ziel gesetzt haben, im privaten Bereich oder im Geschäft eine eigene Webseite in WordPress zu betreiben und zu pflegen.

#### VORAUSSETZUNG

Eigene E-Mail-Adresse

#### BESONDERES

Die IT-Infrastruktur steht zur Verfügung, Sie können aber auch Ihr eigenes Notebook mitbringen.

#### LEITUNG

Frau Marion Gasser, Dipl.Techniker HF Informatik

#### TERMINE

**Mittwoch** 17.30 – 20.00 Uhr 5 × 3 Lektionen

22.01.2020 29.01.2020 05.02.2020 12.02.2020 19.02.2020

ANMELDESCHLUSS 08.01.2020

#### PREIS

CHF 345.– oder CHF 465.– als Kleingruppe zuzüglich CHF 20.– Materialpauschale

#### ORT

# WORDPRESS SUCHMASCHINENOPTIMIERUNG (SEO) – DEINE WEBSEITE FÜR GOOGLE SICHTBAR MACHEN / 10111

**Eine Webseite bringt erst etwas, wenn diese über die Suchmaschine Google gefunden wird! Sie erlernen in diesem Kurs, wie Sie den Google Rang von Ihrer Webseite (WordPress) verbessern können. Ein guter Google Rang verspricht mehr potentielle Kundschaft auf der Webseite. Auch erhalten Sie fundiertes Wissen über Google Analytics und dessen Statistiken.**

#### INHALT

- SEO: Content is King
- SEO Massnahmen und dessen **Nachhaltigkeit**
- OnPage-Optimierung in WordPress
- SEO-Optimierung mit Plugins
- Monitoring mit den Google Webmaster Tools (Google Analytics)

#### ZIELGRUPPE

Der Kurs richtet sich an Personen, welche wissen wollen, wie sie ihre Webseite für Google selbst optimieren können.

#### VORAUSSETZUNG

WordPress Grundlagen, HTML Kenntnisse von Vorteil, eigene E-Mail-Adresse.

#### BESONDERES

Die IT-Infrastruktur steht zur Verfügung, Sie können aber auch Ihr eigenes Notebook mitbringen.

#### LEITUNG

Frau Marion Gasser, Dipl.Techniker HF Informatik

#### TERMINE

Mittwoch 17.30 – 20.45 Uhr  $4 \times 4$  Lektionen

11.03.2020 18.03.2020 25.03.2020 01.04.2020

#### ANMELDESCHLUSS

26.02.2020

#### PREIS

CHF 365.– oder CHF 490.– als Kleingruppe zuzüglich CHF 20.– Materialpauschale

#### ORT

# PHP CRASHKURS FÜR EINSTEIGER  $(GRIINDLAGEN)$   $I_{T.0121}$

**Sie haben Freude eine Programmiersprache für das Internet zu erlernen? Wollen Sie selbst einfache bis komplexe Webanwendungen mit PHP umsetzen können? Sie erhalten mit diesem Kurs einen Einblick in die Websprache PHP und wie diese Sprache uns unterstützen kann, einfache oder komplexe Weblösungen zu erstellen.**

#### INHALT

- PHP in der Kurzvorstellung
- Schreibweise von PHP
- PHP-Funktionen verstehen
- Der Einsatz von Variablen und Arrays
- Schleifen oder Loops
- If/else für einfache Entscheidungen

#### ZIELGRUPPE

Der Kurs richtet sich an Einsteiger in die Programmiersprache PHP, welche die grundlegenden Elemente der Websprache verstehen und anwenden wollen.

#### VORAUSSETZUNG

Eigene E-Mail-Adresse

#### **BESONDERES**

Die IT-Infrastruktur steht zur Verfügung, Sie können aber auch Ihr eigenes Notebook mitbringen.

#### LEITUNG

Frau Marion Gasser, Dipl.Techniker HF Informatik

#### TERMINE

**Mittwoch** 17.30 – 20.00 Uhr 5 × 3 Lektionen

22.04.2020 29.04.2020 06.05.2020 13.05.2020 27.05.2020

ANMELDESCHLUSS 08.04.2020

#### PREIS

CHF 345.– oder CHF 465.– als Kleingruppe zuzüglich CHF 20.– Materialpauschale

#### ORT

# hf-ict DIPL. TECHNIKER/IN HF INFORMATIK

Die Höhere Fachschule für Informationsund Kommunikations-Technologie des Kantons Basel-Landschaft, hf-ict, wurde 1989 als KTSI gegründet und der Ausbildungsgang 1992 durch den Bund anerkannt.

Sie ermöglicht Berufsleuten aus unterschiedlichen Branchen den Einstieg in ein fundiertes Studium in verschiedenen Gebieten der angewandten Informatik. Berufsbegleitend können sich alle im Bereich der Informatik Tätigen und an der Informatik Interessierten während drei Jahren solide praxisorientierte Hard- und Softwarekenntnisse aneignen und sich auf Führungsverantwortung vorbereiten.

Der sich dynamisch entwickelnde ICT-Bereich macht ein umfassendes Studium für geeignete Mitarbeitende aus Industrie, Dienstleistung und Verwaltung notwendig. Das Konzept des berufsbegleitenden Studiums ermöglicht die Fortsetzung der normalen Berufstätigkeit mit allen sich daraus ergebenden Vorteilen.

Von Universität, Fachhochschule wie auch von Spezialkursen unterscheidet sich die hf-ict durch eine konsequente Praxisausrichtung. Die Studierenden nutzen und wenden Informatik im beruflichen Alltag an, betreiben aber keine Grundlagen-Forschung.

#### **Weitere Informationen:**

Weitere Informationen über das Studium und die Aufnahmebedingungen erhalten Sie über das hf-ict Sekretariat und auf unserer Homepage:

#### **www.hf-ict.ch**

Die Öffnungszeiten des Sekretariates finden Sie auf unserer Homepage.

hf-ict Gründenstrasse 46 4132 Muttenz

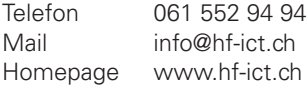

### INFORMATIONEN ZU SPRACHKURSEN

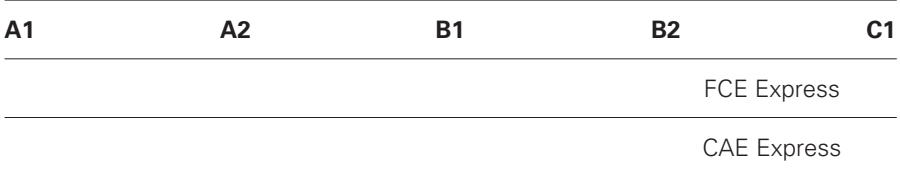

#### EINSTUFUNG

Falls Sie nicht sicher sind, welcher Kurs der richtige für Sie ist, so nehmen Sie bitte Kontakt mit uns auf. Wir beraten Sie gerne. Tel. 061 552 95 99 oder E-Mail an weiterbildung.gibm@sbl.ch.

#### PRÜFUNGEN UND ZERTIFIKATE

Falls Sie daran interessiert sind, im Anschluss an Ihren Sprachkurs eine Prüfung zu absolvieren und ein Zertifikat zu erlangen, informiert Sie die Kursleitung gerne über Ihre Möglichkeiten.

# DER GEMEINSAME EUROPÄISCHE REFERENZRAHMEN FÜR SPRACHEN (GER)

GEEIGNET FÜR… KURZBESCHREIBUNG ALS HILFE ZUR SELBSTBEURTEILUNG

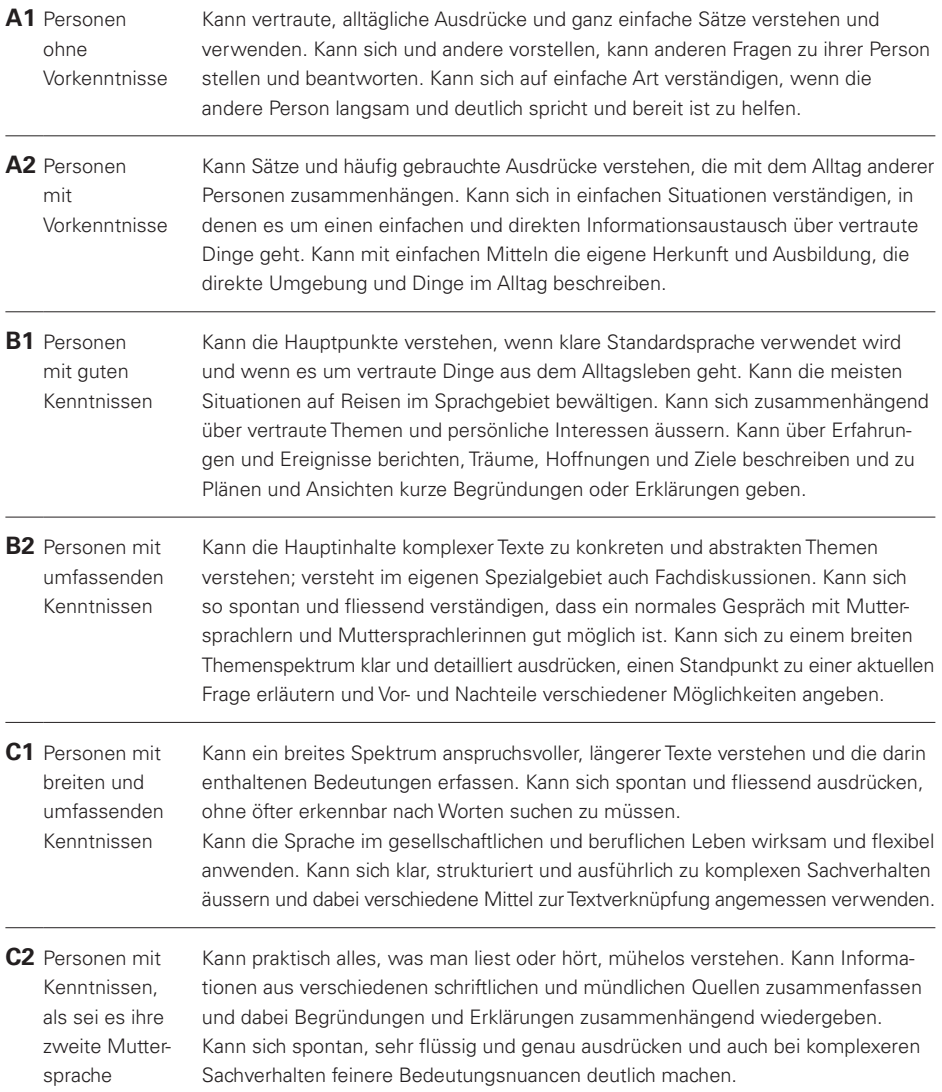

Detaillierte Angaben erhalten Sie unter: http://europass.cedefop.europa.eu/LanguageSelfAssessmentGrid/de 43

## FCE EXPRESS / s.010.1

#### DIPLOMVORBEREITUNGSKURS (2/2)

Certificate in English Language Teaching

#### **Der Kurs macht Sie mit Aufbau und Ablauf der Cambridge First Prüfung vertraut. Mit Hilfe von Modellprüfungen wird dies praktisch geübt und vertieft.**

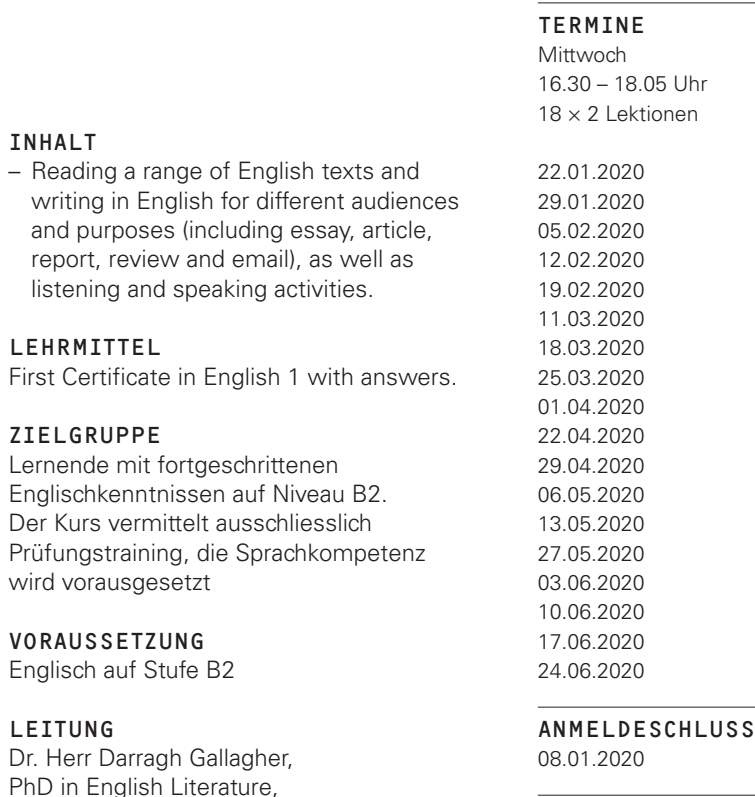

#### PREIS

CHF 750.– oder CHF 985.– als Kleingruppe zuzüglich CHF 15.– Materialpauschale

#### ORT

Zimmer 306 (3. OG)

### CAE EXPRESS / S.011.1

#### DIPLOMVORBEREITUNGSKURS

#### **Der Kurs macht Sie mit Aufbau und Ablauf der Cambridge Advanced Prüfung vertraut. Mit Hilfe von Modellprüfungen wird dies praktisch geübt und vertieft.**

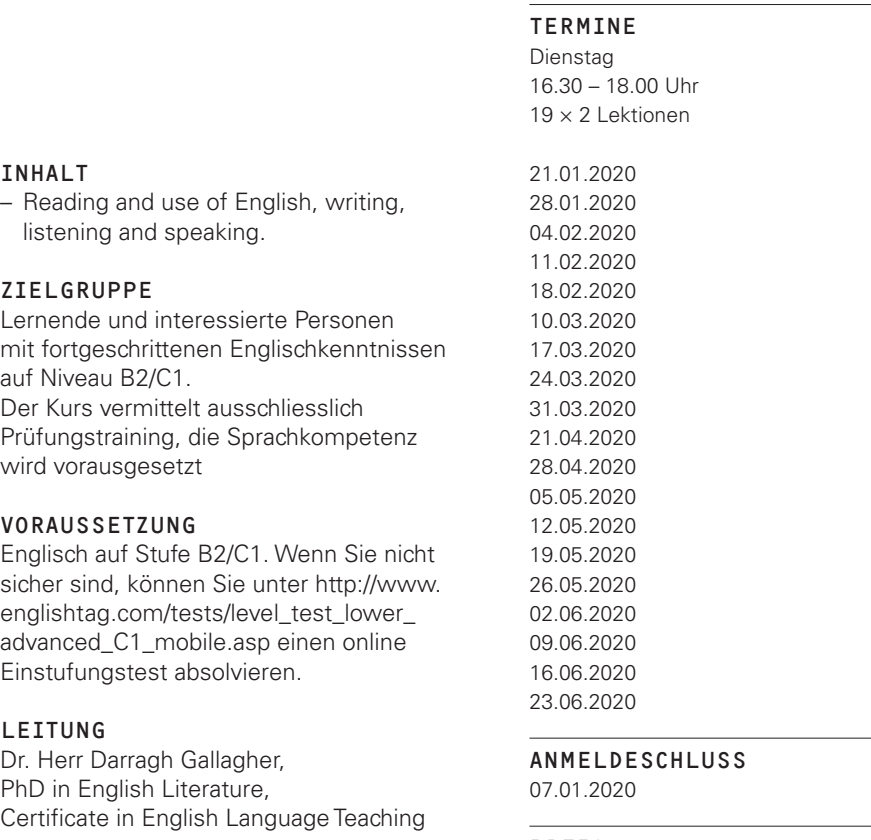

#### PREIS

CHF 790.– oder CHF 1040.– als Kleingruppe zuzüglich CHF 15.– Materialpauschale

#### ORT

Zimmer 306 (3. OG)

# LERNTECHNIKEN UND GEDÄCHTNISTRAINING / z001.1

**Dieser Kurs hilft Ihnen zu lernen, wie man lernt. Wichtige, wissenswerte Dinge über das Lernen werden vermittelt. Was es mit den verschiedenen Lern-Typen auf sich hat und welchem Typ Sie zugeordnet werden können. Der Kurs zeigt auch, wie das Gedächtnis zu Höchstleistungen angespornt werden kann und lässt erkennen, dass effektives Lernen Spass macht!**

#### INHALT

- «Lernen ein Leben lang?»
- Wie unser Gehirn funktioniert
- Lerntypen
- Motivation
- Lernprozess
- Mehrspeichermodell
- Lernstrategien
- Gedächtniskunst: Freie Assoziation, Verknüpfungsmethode, Loci-Methode, Kurzspeichermethode, Zahlen merken, Vokabeln und Fremdwörter, Mnemo-Technik
- Üben, wiederholen, anwenden
- Prüfungsangst
- Richtiges Lernen: «Lust statt Frust»

#### ZIELGRUPPE

Personen, die neugierig sind auf ihr riesiges Lernpotential und auf erweiterte Möglichkeiten im Umgang mit ihren persönlichen Arbeits-, Denk- und Lernstrategien

#### LEITUNG

Herr Harry Deutsch, Ausbilder SVEB 1, Berufsfachschullehrer

#### TERMINE

Dienstag 18.00 – 20.25 Uhr 7 × 3 Lektionen

10.03.2020 17.03.2020 24.03.2020 31.03.2020 21.04.2020 28.04.2020 05.05.2020

ANMELDESCHLUSS 25.02.2020

#### PREIS

CHF 250.– oder CHF 520.– als Kleingruppe zuzüglich CHF 20.– Materialpauschale

#### ORT

Zimmer 106 (1. OG)

### HATHA YOGA / Z.002.1

#### **Durch bewusste Körperarbeit und gezielte Atemtechniken zu mehr körperlichem Wohlsein im Alltag finden. Der Kurs wendet sich an Personen aller Altersklassen.**

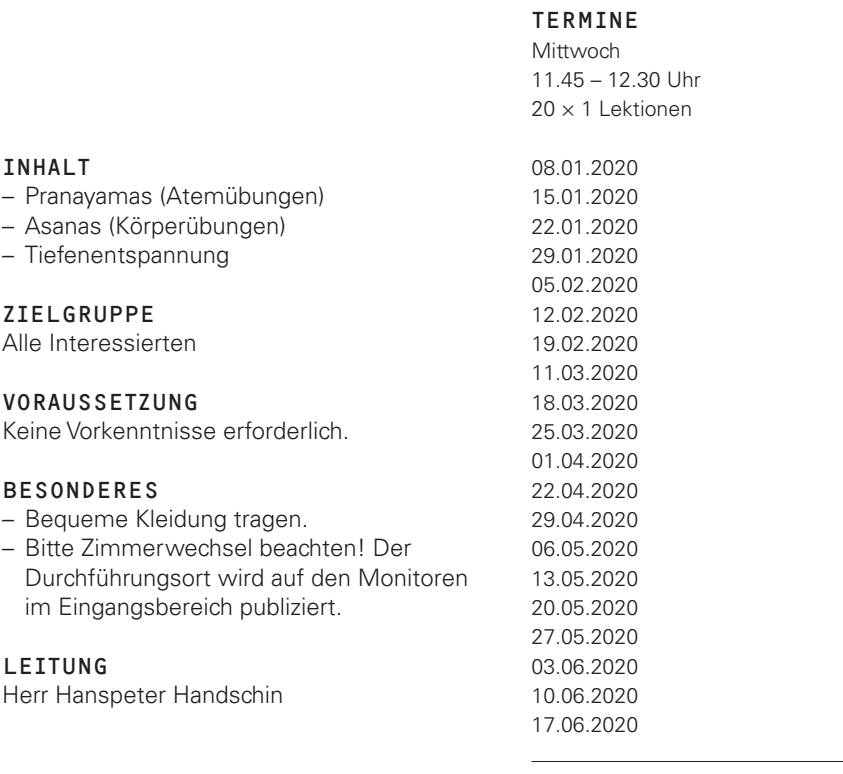

#### ANMELDESCHLUSS 25.12.2019

#### PREIS

CHF 420.– oder CHF 599.– als Kleingruppe

#### ORT

Zimmer 404 (4. OG)

### ALLGEMEINE GESCHÄFTSBEDINGUNGEN (AGB)

#### ANMELDUNG

Anmelden können Sie sich entweder online auf www.gibm.ch/weiterbildung oder mit einem der Anmeldeformulare auf den letzten Seiten dieses Programms. Telefonische Anmeldungen können wir nicht entgegennehmen.

Die Anzahl der Teilnehmerinnen und Teilnehmer pro Kurs ist beschränkt. Wir berücksichtigen die Anmeldungen in der Reihenfolge ihres Eingangs. Verspätet eintreffende Anmeldungen nehmen wir nur noch entgegen, wenn der gewünschte Kurs noch nicht ausgebucht ist. Wird ein Kurs stark überbucht, organisieren wir wenn möglich einen Zusatzkurs. Können wir einen Kurs nicht durchführen, so erhalten Sie vor Kursbeginn eine Absage.

#### **Anmeldeschluss ist jeweils 14 Tage vor Kursbeginn (ausser Bausteinkurse).**

#### **SEMESTER**

20. Januar – 26. Juni 2020

#### FERIEN UND UNTERRICHTS-FREIE ZEIT

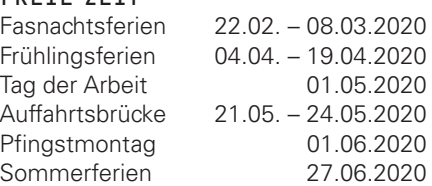

**ACHTUNG:** Am Mittwoch vor Auffahrt finden keine Kurse statt!

#### KURSGELD

Mit der Anmeldung verpflichten Sie sich zur Bezahlung des Kursgeldes, sofern Sie keine Absage erhalten. Die Höhe des Kursgeldes entnehmen Sie den einzelnen Kursausschreibungen. Sie erhalten für jeden Kurs eine separate Rechnung<sup>1</sup>.

#### ABSENZREGELUNG – FREIKURSE (FK) – KURSGELD FÜR JUGENDLICHE

Schüler und Jugendliche in Erstausbildung bezahlen für Freikurse (im Inhaltsverzeichnis mit **FK** gekennzeichnet) kein Kursgeld, wenn sie ihrer Kursanmeldung eine Kopie eines gültigen Schülerausweises beilegen. In diesem Fall werden Ihnen nur die Kosten für allfällige Lehrmittel, sowie die Materialpauschale in Rechnung gestellt. Für alle übrigen Kurse wie auch für Studentinnen und Studenten gelten die normalen Kurspreise.

**Die Anmeldung zu einem Freikurs ist verbindlich und verpflichtet zu regelmässiger Anwesenheit (mindestens 75% der Lektionen). Lernenden, welche diese Anwesenheitspflicht nicht erfüllen, werden nachträglich die vollen Kurskosten in Rechnung gestellt.**

<sup>1</sup> Beim Besuch mehrerer Bausteinkurse kann bei der Anmeldung eine Sammelrechnung verlangt werden (siehe entsprechendes Anmeldeformular).

#### ABMELDUNG

Abmeldungen müssen in jedem Fall schriftlich erfolgen (per Post oder per E-Mail). Abmeldungen bis 14 Tage vor Kursbeginn sind kostenlos. Für später eintreffende Abmeldungen stellen wir Ihnen eine Bearbeitungsgebühr von CHF 50.00 in Rechnung. Wenn Ihre Abmeldung nach Kursbeginn eintrifft, verrechnen wir den gesamten Kurspreis.

#### LEHRMITTEL

Kosten für Lehrmittel sowie die Materialpauschale sind im Kursgeld nicht inbegriffen. Diese Kosten werden Ihnen entweder in Rechnung gestellt, von der entsprechenden Kursleitung in bar eingezogen oder sind vor Kursbeginn selbst zu beschaffen (z.B. Lehrmittel für Sprachkurse).

#### INFORMATIKKURSE

Jeder Kursteilnehmerin und jedem Kursteilnehmer steht ein PC-Arbeitsplatz zur Verfügung. Unsere Baustein-Kurse haben eine Durchführungsgarantie!

#### LEKTION

Eine Lektion dauert 45 Minuten.

#### KURSBESTÄTIGUNG

Am Ende eines Kurses erhalten Sie von uns eine Kursbestätigung, wenn Sie mindestens 75% der Lektionen besucht haben.

#### KLEINGRUPPENKURSE

Einige Kurse können, falls das erforderliche Teilnehmerminimum nicht erreicht wird, auch als Kleingruppenkurse durchgeführt werden, wenn die angemeldeten Teilnehmenden bereit sind, den ausgeschriebenen Kleingruppenpreis zu bezahlen. Bei der Anmeldung können Sie angeben, ob Sie Ihren Kurs bei zu geringer Teilnehmerzahl allenfalls auch in der Kleingruppe besuchen möchten.

Bitte beachten Sie den Vermerk auf dem Anmeldeformular!

#### KURSE AUF WUNSCH

Auf Wunsch organisieren wir für Gruppen und Firmen Spezialkurse. Rufen Sie uns an und lassen Sie sich von uns beraten.

#### ADRESSE

Gewerblich-industrielle Berufsfachschule Abteilung Weiterbildung Gründenstrasse 46 4132 Muttenz

#### INFORMATION & BERATUNG

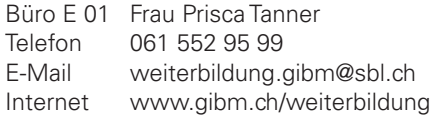

### ORTSPLAN MUTTENZ

#### **Gewerblich-industrielle Berufsfachschule Muttenz GIBM, Gründenstrasse 46, 4132 Muttenz**

- **1** Bahnhof SBB Muttenz Bus Nr. 63 / Nr. 47 bis Haltestelle «Fachhochschule» oder zu Fuss 15 Minuten
- **2** Tramlinie 14 bis Haltestelle «Zum Park», zu Fuss 5 Minuten

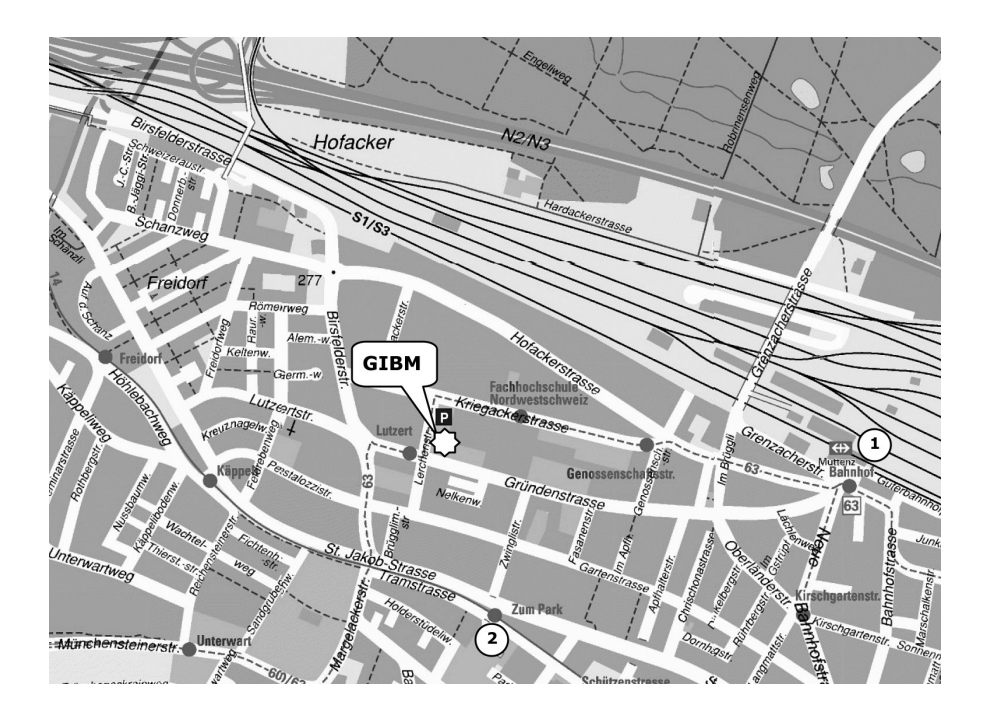

#### **BASEL**<sup>1</sup> LANDSCHAFT∏

BILDUNGS-, KULTUR- UND SPORTDIREKTION GEWERBLICH-INDUSTRIELLE BERUFSFACHSCHULE LIESTAL

# NEUE KURSE**AB JANUAR 2020**

**Hauswartin/Hauswart** - Vorbereitung auf die eidg. Berufsprüfung Beginn Lehrgang: August 2020 (4 ¼ Semester) **Info-Anlässe: Donnerstag, 6.2.2020, 19.3.2020 und 14.5.2020, 18 Uhr** 

**Logistikfachfrau/Fachmann** - Vorbereitung auf die eidg. Berufsprüfung Beginn Lehrgang: September 2020 (6 Semester) **Info-Anlässe: Donnerstag, 6.2.2020, 19.3.2020 und 14.5.2020, 18 Uhr** 

**Logistikerin/Logistiker EFZ - Nachholbildung Art. 32** (Lager) Vorbereitung auf die Prüfung zum eidg. Fähigkeitszeugnis (EFZ) Beginn Lehrgang: August 2020 **Info-Anlässe: Donnerstag, 6.2.2020, 19.3.2020 und 14.5.2020, 18 Uhr** 

Besuchen Sie unsere Homepage:

Besuchen Sie unsere Homepage:

**BAU UND UNTERHALT**  Diverse Kurse in Fachzeichnen, Schweissen und Löten

**TECHNISCHE INFORMATIK**  CAD 2D/3D Autodesk Inventor und Vectorworks

**TECHNIK** 

**gibl.weiterbildung@sbl.ch**

jibl.weiterbildung

sbl.ch

**SPRACHEN, DEUTSCH** 

**SPORT UND GESUNDHEIT** 

 **Das Kursprogramm erscheint im Mai und im November**

### www.gibliestal.ch

**Gewerblich-industrielle Berufsfachschule Weiterbildung Mühlemattstrasse 34 4410 Liestal** 

**T 061 552 10 08 gibl.weiterbildung@sbl.ch**

PLZ, Ort

### ANMELDUNG

**Hiermit melde ich mich für den folgenden Kurs verbindlich an:**

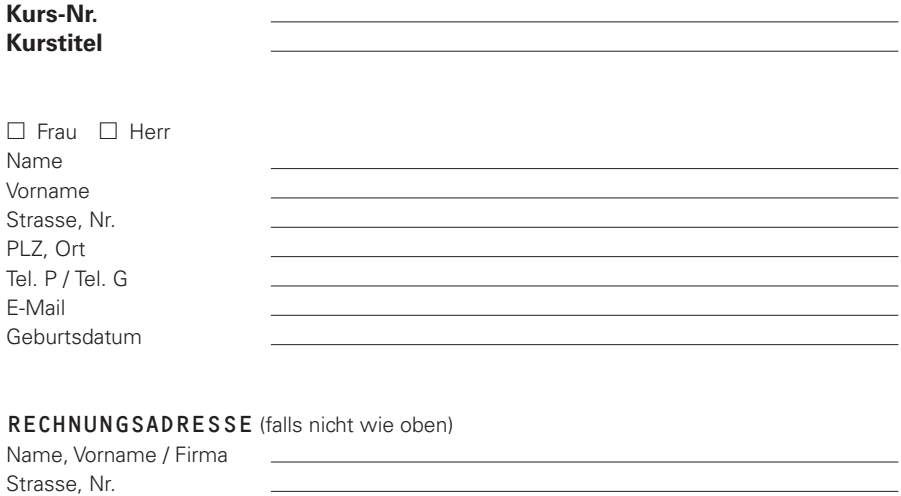

#### BITTE ANKREUZEN, FALLS ZUTREFFEND:

- Ich bin Lernende/Lernender an der Berufsfachschule Muttenz oder in Erstausbildung an einer anderen Schule (Bitte legen Sie der Anmeldung eine Kopie des Lehrlings- oder Schülerausweises bei). Mit meiner Unterschrift bestätige ich, dass ich die Absenzregelung – Freikurse (FK) in den AGB zur Kenntnis genommen habe und damit einverstanden bin.
- □ Bei Kursen mit zwei Preisangaben akzeptiere ich den Aufpreis für den Kleingruppenkurs, falls sich bis zum Kursbeginn weniger als 8 Personen anmelden.

#### BITTE WENDEN »

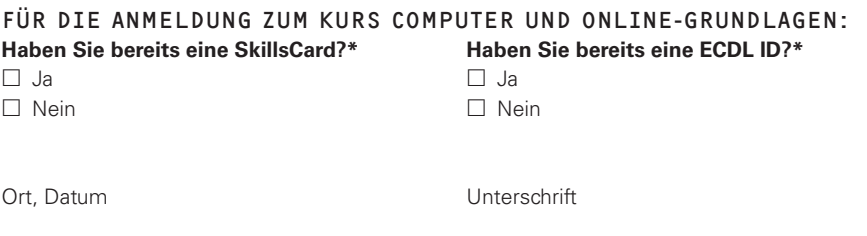

\* Bei Fragen zu ECDL SkillsCard oder ECDL-ID wenden Sie sich bitte an das Sekretariat Weiterbildung, Telefon 061 552 95 99 oder senden Sie uns eine E-Mail an weiterbildung.gibm@sbl.ch

### ANMELDUNG

#### **Hiermit melde ich mich für den folgenden Kurs verbindlich an:**

**I.003.1-8 Microsoft Word 2016**

**I.004.1-8 Microsoft Excel 2016**

#### BAUSTEIN/E

- $\Box$  1. Baustein  $\Box$  2. Baustein
- $\Box$  3. Baustein  $\Box$  4. Baustein
- $\Box$  5. Baustein  $\Box$  6. Baustein
- □ 7. Baustein □ 8. Baustein

Ich melde mich für alle Bausteine an

 $\Box$  Bitte senden Sie mir eine Sammelrechnung für alle Bausteine, das Lehrmittel und die Materialkosten.

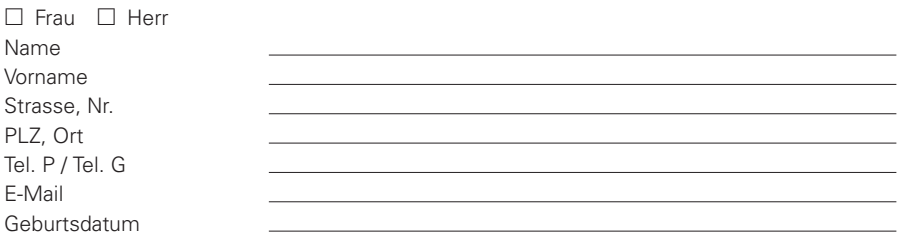

#### RECHNUNGSADRESSE (falls nicht wie oben)

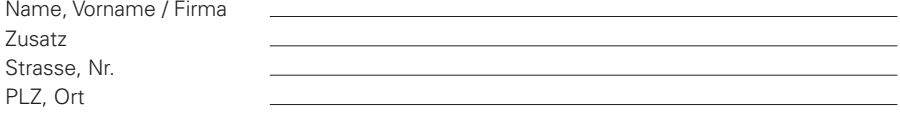

#### BITTE WENDEN »

#### BITTE ANKREUZEN, FALLS ZUTREFFEND:

 Ich bin Lernende/Lernender an der Berufsfachschule Muttenz oder in Erstausbildung an einer anderen Schule (Bitte legen Sie der Anmeldung eine Kopie des Lehrlings- oder Schülerausweises bei). Mit meiner Unterschrift bestätige ich, dass ich die Absenzregelung – Freikurse (FK) in den AGB zur Kenntnis genommen habe und damit einverstanden bin.

**Mit meiner Unterschrift bestätige ich, die AGB in diesem Kursprogramm gelesen zu haben und die genannten Bedingungen zu akzeptieren.**

Ort, Datum Unterschrift

### ANMELDUNG

#### **Hiermit melde ich mich für den folgenden Kurs verbindlich an:**

- **I.005.1-6 Microsoft Word Advanced 2016**
- **I.006.1-6 Microsoft Excel Advanced 2016**

#### BAUSTEIN/E

- $\Box$  1. Baustein  $\Box$  2. Baustein
- 
- 
- 
- 
- Ich melde mich für alle Bausteine an
- $\Box$  3. Baustein  $\Box$  4. Baustein
- $\Box$  5. Baustein  $\Box$  6. Baustein
- Vertiefungsbaustein Excel 23.03.2020 Vertiefungsbaustein Excel 30.03.2020
- Vertiefungsbaustein Word 15.06.2020 Vertiefungsbaustein Word 22.06.2020
- □ Bitte senden Sie mir eine Sammelrechnung für alle Bausteine, das Lehrmittel und die Materialkosten.

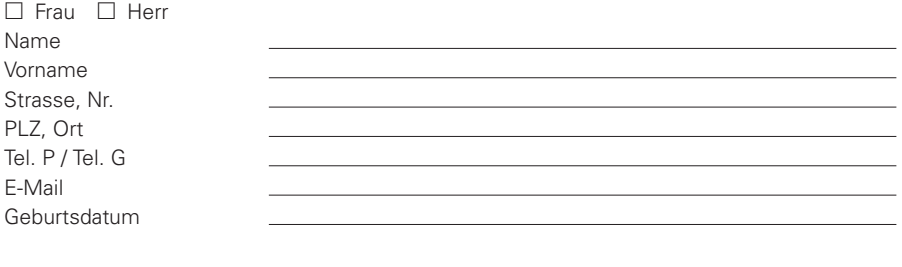

#### RECHNUNGSADRESSE (falls nicht wie oben)

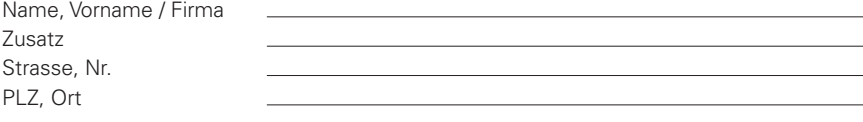

#### BITTE WENDEN »

#### BITTE ANKREUZEN, FALLS ZUTREFFEND:

 Ich bin Lernende/Lernender an der Berufsfachschule Muttenz oder in Erstausbildung an einer anderen Schule (Bitte legen Sie der Anmeldung eine Kopie des Lehrlings- oder Schülerausweises bei). Mit meiner Unterschrift bestätige ich, dass ich die Absenzregelung – Freikurse (FK) in den AGB zur Kenntnis genommen habe und damit einverstanden bin.

**Mit meiner Unterschrift bestätige ich, die AGB in diesem Kursprogramm gelesen zu haben und die genannten Bedingungen zu akzeptieren.**

Ort, Datum Unterschrift

### ANMELDUNG ZUM ECDL-DIAGNOSETEST

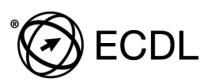

#### **Hiermit melde ich mich für den folgenden Testtermin verbindlich an:**

 **Samstag, 04.04.2020, 09.00 Uhr Samstag, 20.06.2020, 09.00 Uhr**

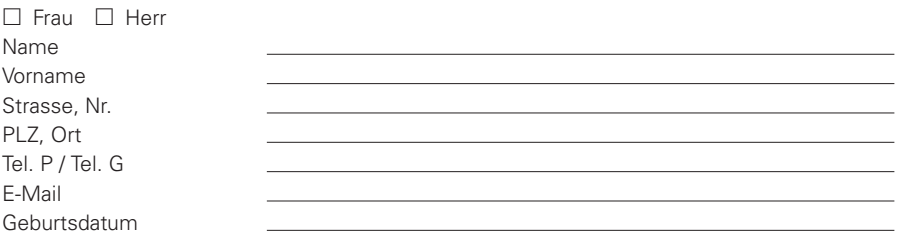

#### RECHNUNGSADRESSE (falls nicht wie oben)

Name, Vorname / Firma Strasse, Nr. PLZ, Ort

**Pro Testtermin können Sie maximal zwei Diagnosetests ablegen.**

**Ich werde die folgenden Diagnosetests ablegen:**

- 
- $\Box$  Modul Online-Grundlagen  $\Box$  Modul Präsentation
- 
- $\Box$  Modul Tabellenkalkulation  $\Box$  Modul IT-Sicherheit

#### ADVANCED MODULE

- Modul Textverarbeitung
- Modul Tabellenkalkulation BITTE WENDEN »

#### BASE MODULE STANDARD MODULE

- $\Box$  Modul Computer-Grundlagen  $\Box$  Modul Datenbanken anwenden
	-
- Modul Textverarbeitung Modul Online-Zusammenarbeit
	-
	- $\Box$  Modul Computing

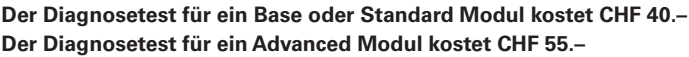

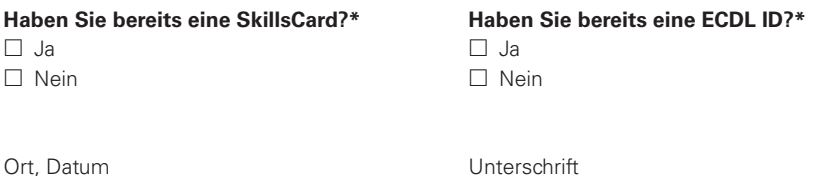

\* Bei Fragen zu ECDL SkillsCard oder ECDL-ID wenden Sie sich bitte an das Sekretariat Weiterbildung, Telefon 061 552 95 99 oder senden Sie uns eine E-Mail an weiterbildung.gibm@sbl.ch

## ANMELDUNG ZUR ECDL-PRÜFUNG

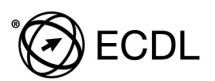

#### **Hiermit melde ich mich für den folgenden Prüfungstermin verbindlich an:**

 **Samstag, 25.04.2020, 09.00 Uhr Samstag, 27.06.2020, 09.00 Uhr**

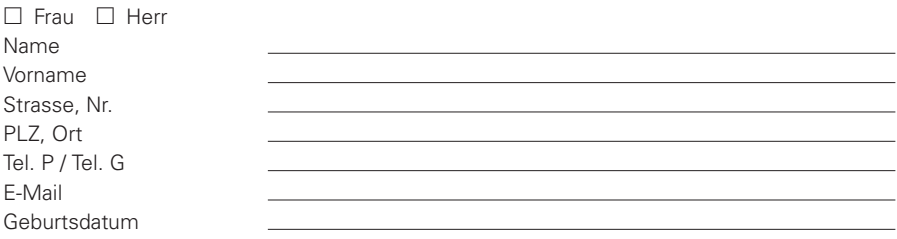

#### RECHNUNGSADRESSE (falls nicht wie oben)

Name, Vorname / Firma Strasse, Nr. PLZ, Ort

**Pro Prüfungstermin können Sie maximal zwei Modulprüfungen ablegen.**

**Ich werde die folgende Prüfung/en ablegen:**

- 
- $\Box$  Modul Online-Grundlagen  $\Box$  Modul Präsentation
- 
- $\Box$  Modul Tabellenkalkulation  $\Box$  Modul IT-Sicherheit

#### ADVANCED MODULE

- Modul Textverarbeitung
- Modul Tabellenkalkulation BITTE WENDEN »

#### BASE MODULE STANDARD MODULE

- $\Box$  Modul Computer-Grundlagen  $\Box$  Modul Datenbanken anwenden
	-
- Modul Textverarbeitung Modul Online-Zusammenarbeit
	-
	- $\Box$  Modul Computing

**Eine ECDL ID kostet CHF 152.50 (einmalig). Jede Base oder Standard Modulprüfung kostet CHF 76.–. Jede Advanced Modulprüfung kostet CHF 111.–.**

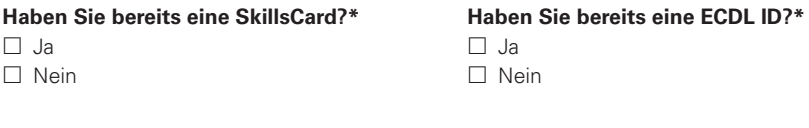

Ort, Datum Unterschrift

- \* Bei Fragen zu ECDL SkillsCard oder ECDL-ID wenden Sie sich bitte an das Sekretariat Weiterbildung, Telefon 061 552 95 99 oder senden Sie uns eine E-Mail an weiterbildung.gibm@sbl.ch
- **Die Rechnung sowie weitere Informationen erhalten Sie ca. eine Woche vor der Prüfung.**
- **Bitte bringen Sie zur Prüfung einen gültigen Ausweis (z.B. ID) mit.**